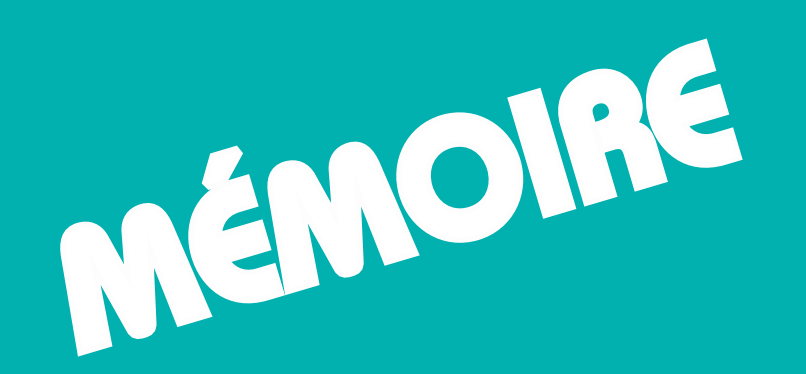

# CQP CONDUCTEUR DE PRESSE NUMÉRIQUE

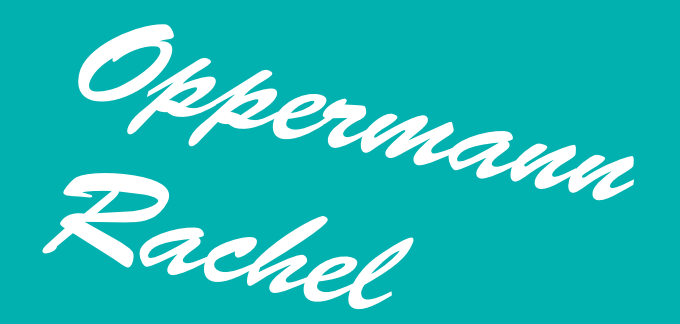

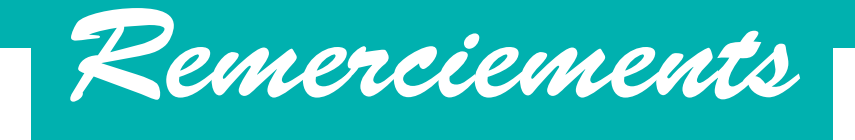

Je tiens à remercier la région Nord-Pas-De-Calais pour avoir financer ma formation de presse numérique dans laquelle j'ai beaucoup appris.

Je remercie Amigraf de m'avoir permis d'effectuer cette formation et les formateurs de m'avoir enseigné leur savoir et appris à utiliser les logiciels de pré-presse.

Merci à Mr. Michel Andrejack et Mr. Hervé Cauchie, responsables de l'imprimerie AD Concept ainsi que Sophie et tout le personnel de l'entreprise de m'avoir accueilli durant ces deux mois de stage.

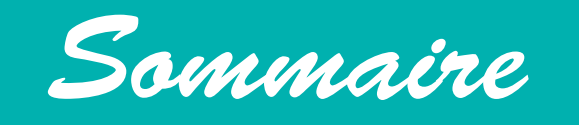

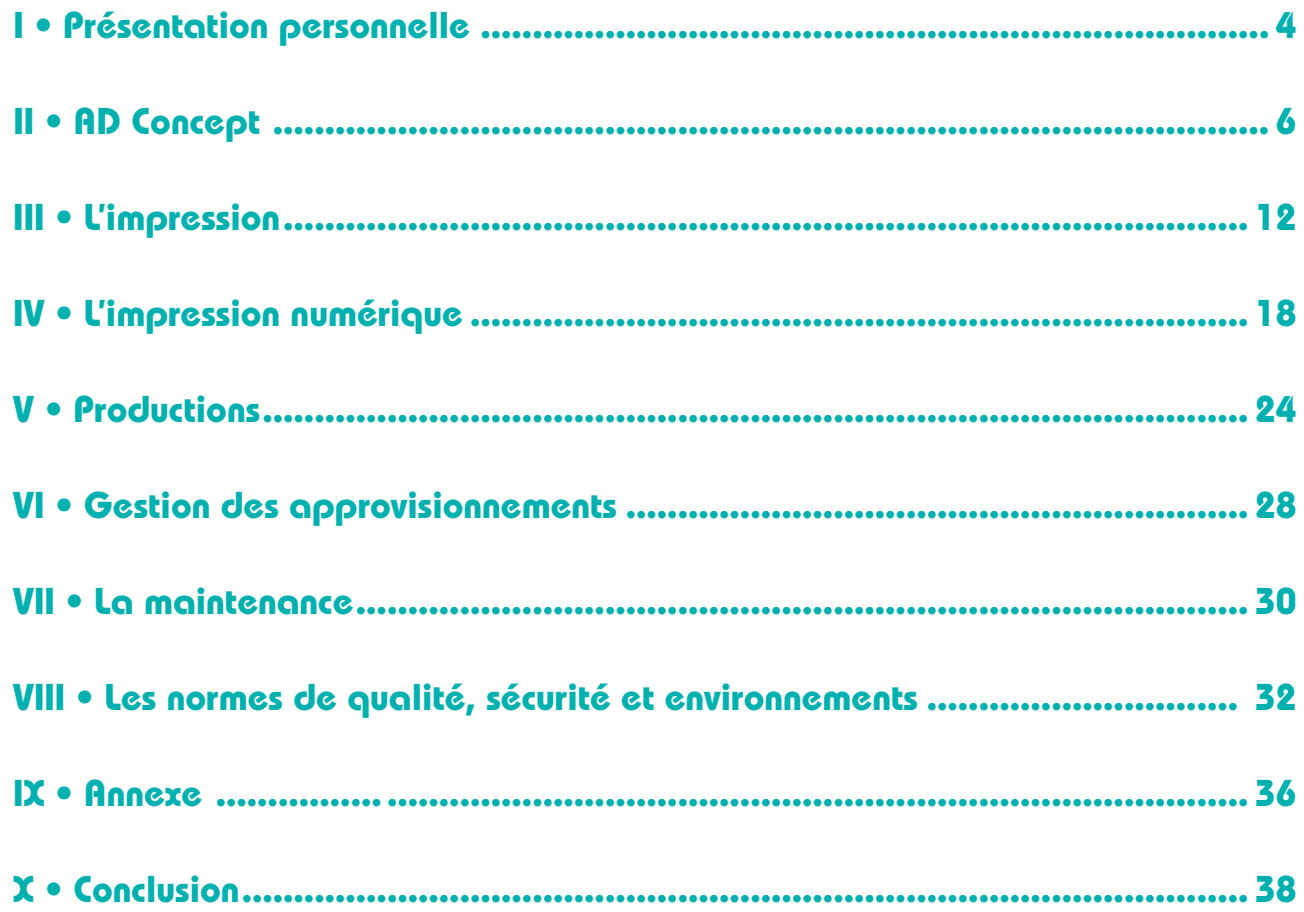

 $\boldsymbol{S}$ 

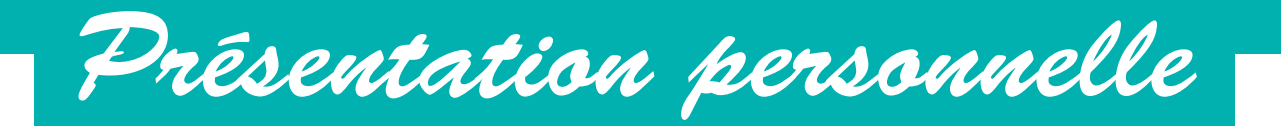

- CQP Conducteur de presse numérique

2010 - 2014 Lycée Saint Vincent de Paul à Loos

- Baccalauréat Sciences et Technologies du Management et de la Gestion - Mercatique

FORMATIONS

Mars 2016 - Juillet 2016

### STAGES

9 Mai - 1 Juillet 2016 AD Concept - Lille

- Presse numérique
- Pré-presse
- Façonnage

Février 2015 (1 semaine) Match Ronchin

Août 2012 (1 semaine) Tape à l'œil - Fâches-Thumesnil

Juillet 2012 (3 jours) Horiba Scientific - Villeneuve d'Ascq

- 
- Classement
- Saisie informatique
- Visio conférence en anglais aves les responsables japonais

 $\bullet$  *Finglals*: Billingue expansion  $\bullet$  Coreal: Filiphabet IU, etni • Anglais : Bilingue • Espagnol : Bonne compréhension • Coréen : Alphabet lu, écrit

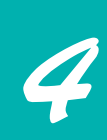

Juin 2011 (3 jours) Art Fx Studio - Roubaix - Montage publicité 2D/3D

- Montage vidéo + son
- Retouche photos

Du 16 au 18 Février 2010 Actes Architectures - Fâches-Thumesnil

- Maquette
- Dessin
- Visite de chantier

Du 25 au 28 Novembre 2009 Art Fx Studio Virtuo - Lille

- Construction de plan par ordinateur
- Montage vidéo + son
- Retouche et création d'image et de vidéo 2D/3D
- Rendez-vous d'embauche / Rendez-vous d'affaires

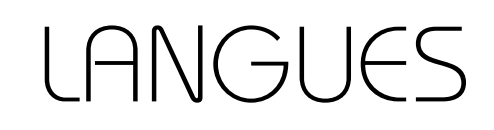

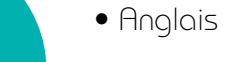

# COMPÉTENCES

• Logiciels PAO

- Photoshop
- InDesign
- Illustrator
- Photofiltre

• Autres logiciels

- Acrobat
- Pitstop
- Libre Office
- Excel

• Logiciels Vidéo

- After Effect
- Videopad
- Sony Vegas Pro

J'ai intégré cette formation de conducteur presse numérique à AMIGRAF car je voulais mettre un pied dans l'univers du print et du digital et que j'ai toujours été intéressé par ce secteur. Je voulais effectuer une formation plus professionnelle et le fait qu'elle soit courte mais qualifiante m'a attiré. C'est alors motivée que j'ai commencé chacun des modules de l'impression numérique.

Le stage effectué dans la société AD Concept m'a donné envie de travailler et je suis alors plus motivée à chercher du travail. Je ne me sens tout de même pas assez compétente dans le secteur de l'imprimerie numérique et j'aimerais alors améliorer mes compétences en effectuant une autre formation à Amigraf, qui serait un plus dans mon CV.

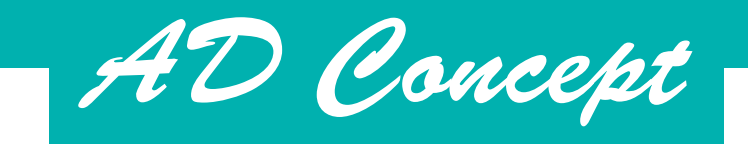

### AD CONCEPT<sup>®</sup>

spécialisé dans l'impression numérique et le service de reprographie (photocopies noir et blanc ou couleur, appels d'offres, plans d'architectes...). Grâce à son service d'excellence, AD CONCEPT permet aux entreprises, administrations, associations, particuliers de mettre leurs idées sur papier. Ce centre offre un service immédiat d'impression numérique ou analogique en couleurs et en noir et blanc et de finitions. Il n'y a pas de section « libre service » qui permette de réaliser les travaux soitmême. Il y a un service livraison de plusieurs tournées par jour sur les grandes agglomérations du Nord-Pas-de-Calais et d'expédition sous 24 ou 48 heures dans toute la France métropolitaine.

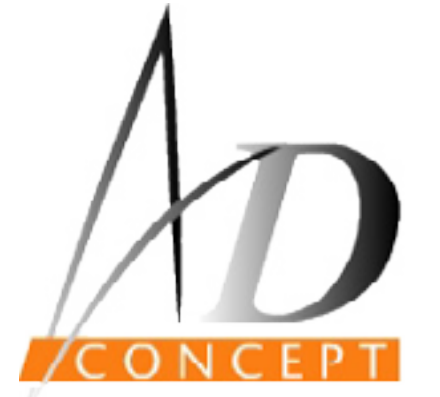

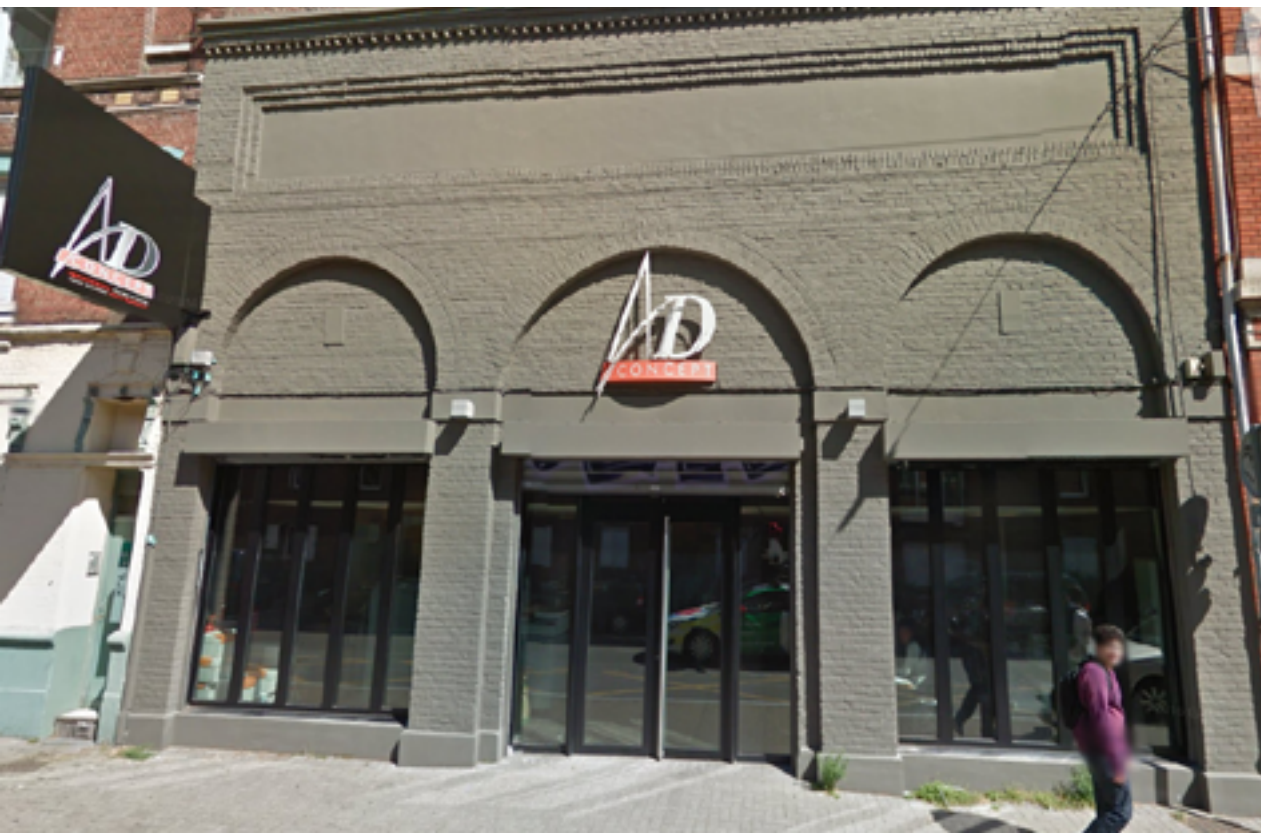

AD Concept permet de réaliser des impressions numériques sur tous les supports : panneaux, signalétique, bâches... Acteur majeur dans la gestion des appels d'offres dans la région Nord Pas de Calais, AD Concept propose un extranet spécifiquement dédiés aux maîtres d'œuvre et entreprises du BTP. Cette société propose différents types de production afin de satisfaire une plus large clientèle, ces productions se catégorisent dans deux grands services : L'impression numérique et la reprographie.

*6 7* (Usage intérieure ou extérieure). Impressions sur divers matières, épaisseurs variées, micro-perforées, classées M1 (anti-feu). Grâce à des finitions par soudure et par œillets.

couleur ou noir et blanc, petit ou grand format pour la reproduction de documents tels que dossiers, plans, affiches, etc.

#### • GRAND FORMAT

(pvc, alu, plexi, akilux, kapa …)

#### • PETIT FORMAT

(Outils de communication en couleur ou noir et blanc, en petite et moyenne série avec des finitions personnalisées grâce à une large gamme de papier dans de nombreux grammages et finitions (brillant, mat, satiné, transparent, adhésif…).

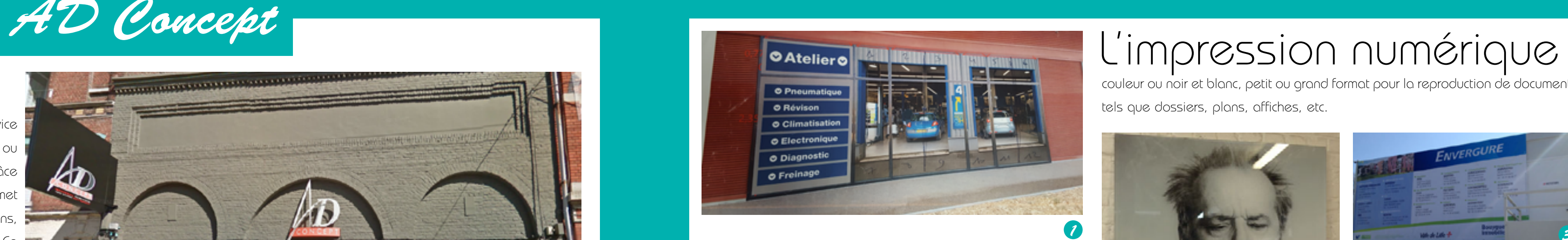

Impressions de : cartes de visite, cartes de correspondance, cartes de vœux, brochures (finitions deux points métal, reliure métallique, dos carré collé), plaquettes et dépliants, flyers de différents formats, affiches

- 1 : Habillage vitrine Norauto 2 : Impression plexi
- 3 : Bâche
- : Impression arand format
- 5 : Panneau
- 6 : Panneau
- 7 : Marque adhésif véhicule
- 8 : Marque adhésif véhicule

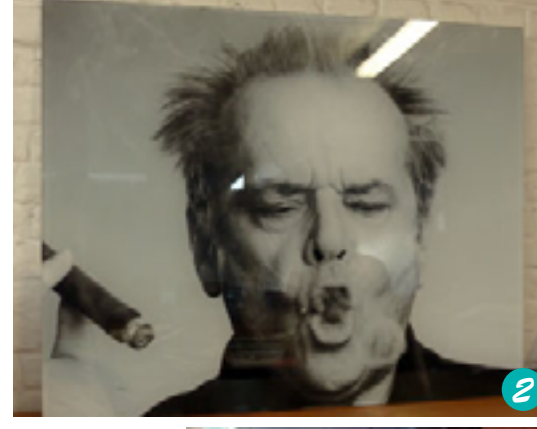

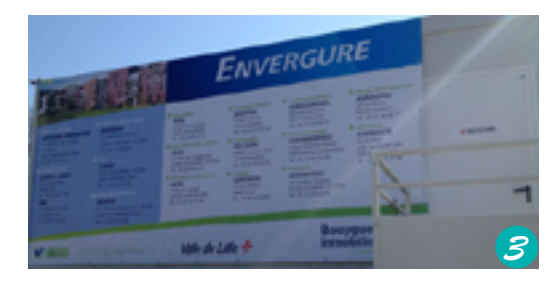

*7*

*8*

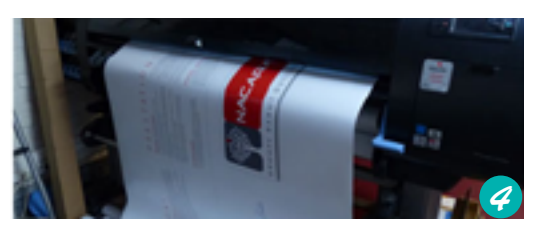

#### • PANNEAUX / SIGNALÉTIQUES

Impression de : Panneaux de chantier, de commercialisation, affiches jusqu'au format 4X3 avec finition dos bleu, ILV et PLV, habillage de vitrine avec la technique de vitrophanie, de lettrage, habillage de stand. AD CONCEPT propose également un service pose.

#### • BÂCHES ET BANDEROLES

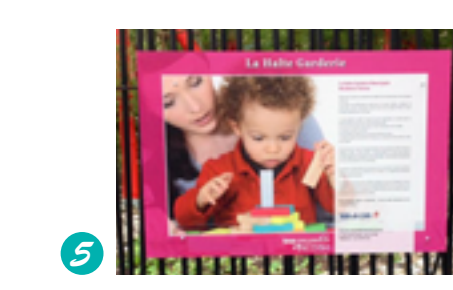

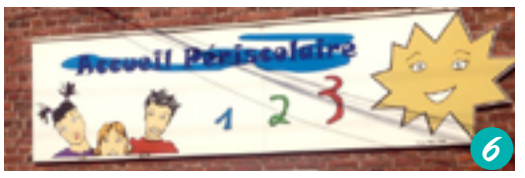

### La reprographie

regroupe différentes activités telles que l'impression, le tirage de plans, les photocopies, la finition et la livraison.

#### • COPIE N&B, COULEUR

Duplication de formats papier ou à partir de fichiers numériques. Ad concept vous propose une qualité papier de 80 g/m² à 350 g/m² pour des formats standards ou personnalisés. Ces copies peuvent être reliées, percées, pliées.

#### • TIRAGE DE PLANS

*8 9* Coupe, pli et rainage, plastification, emballage sous film, sous enveloppe, pelliculage (mat ou brillant), encollage (dos carré collé).

(Pour architecte, maître d'ouvrage, professionnel du bâtiment, plans couleurs ou noir et blanc à partir d'originaux papiers ou numériques (dwg, dwf, pdf, xls, ppt, eps, jpeg, tiff, png…) jusqu'au format A0+. Possibilité de sauvegarder les plans sur cd ou clé usb.

- Diverses impressions numérique
- 2 : Pochette plastique à plans
- 3 : Plastification
- 4 : WireO
- 5 : Ibico
- 6 : Numérisation de plan
- 7 : Reliure notariale

#### • RELIURE

Agrafage (un point, 2 points, à cheval), reliure plastique IBICO, reliure métal WireO, thermoreliure, dos carré collé, perforation et mise sous classeur, reliure notariale.

### • FINITION

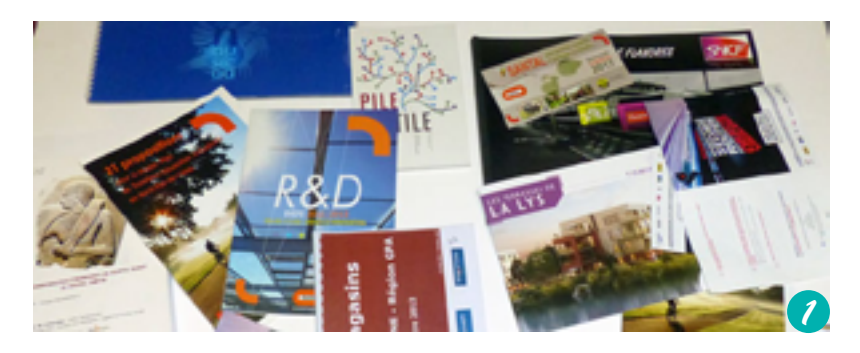

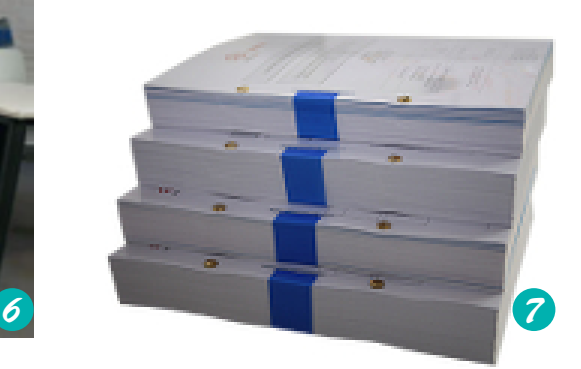

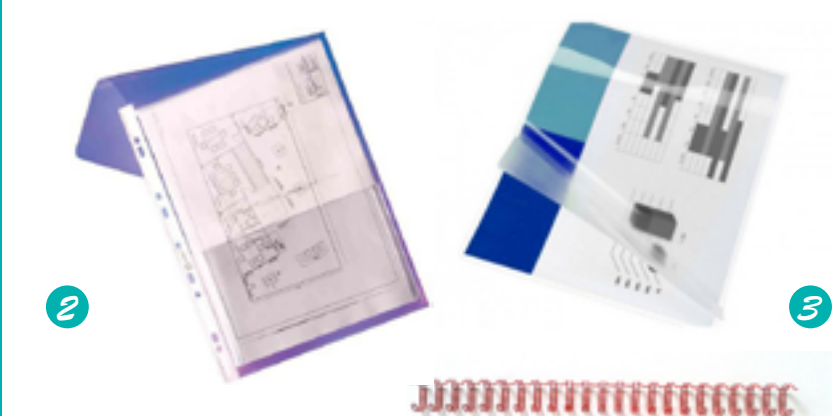

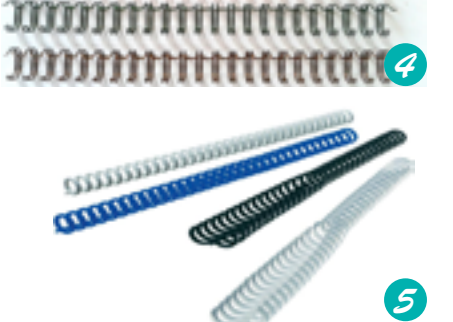

**MUNITERING** 

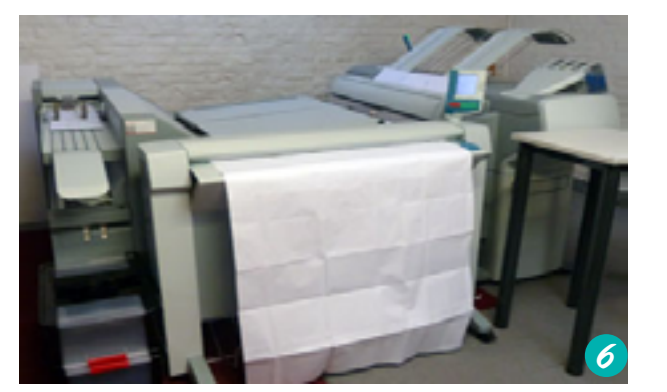

### L'équipement d'AD Concept

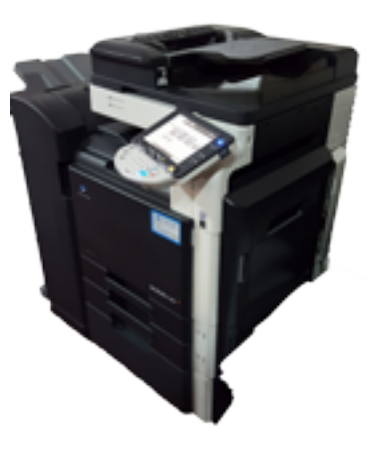

Konica Minolta Bizhub C360 Imprimante/Scanner/Copieur Impression couleur

Konica Minolta Bizhub Pro 951 Imprimante/Scanner/Copieur Impression noir et blanc

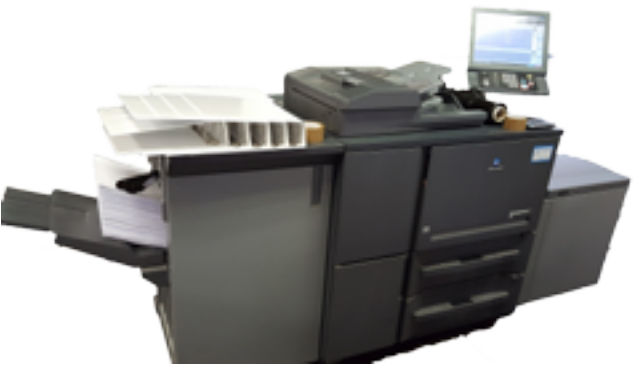

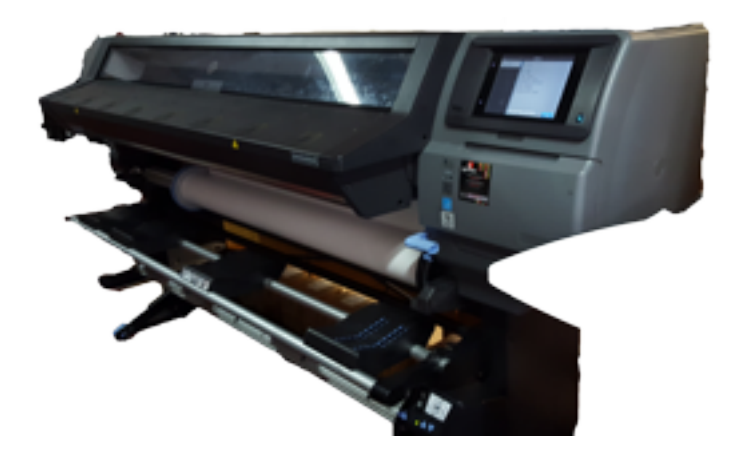

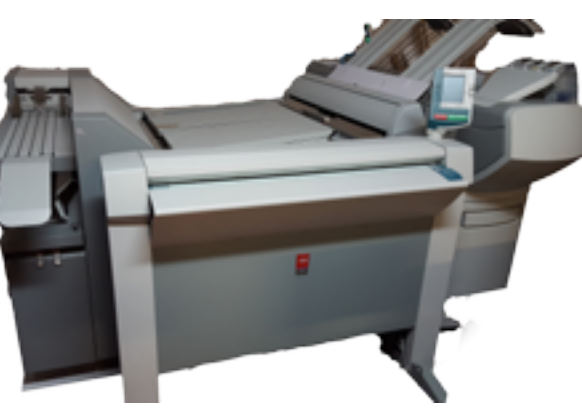

Konica Minolta Bizhub Press C1085 Scanner/Imprimante/Finition Impression couleur

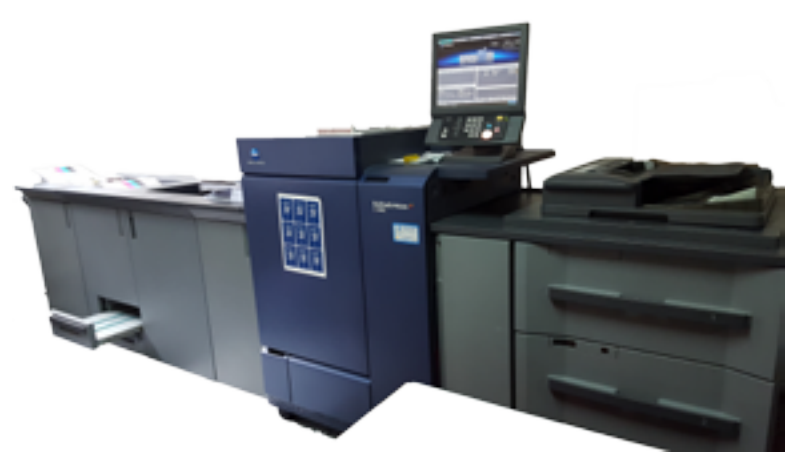

 HP Latex 370 Imprimante bâches, vinyles, affiches, textiles Laize de 1625 mm. 31mêtres carrés par heure

Canon Océ Colorwave 650 Imprimante/Scanner/Copie/Plieuse 225 impressions par heure

Plus en annexe p. 36

### L'organisation interne d'AD Concept Ma fonction dans l'entreprise

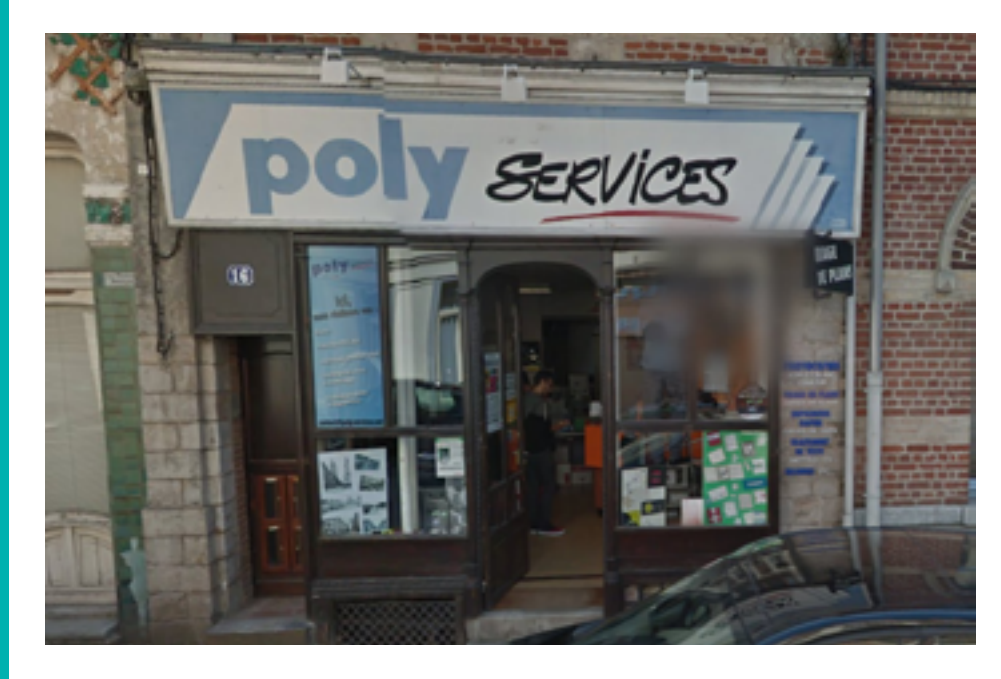

#### 25 personnes travaillent à AD CONCEPT :

- Le service couleur et le service noir et blanc s'occupent des plans et des pièces écrites, les formats peuvent varier entre A1 et A0 ou A4 et A5.
- Le service numérique petit et grand format
- Le service comptabilité
- Le service chauffeur
- Le service commercial
- Le service poseurs
- La société possède un entrepôt où les salariés travaillent sur les plus impressions de plus grands formats, on y trouve des machines pour imprimer des panneaux ainsi que des machines de façonnage.

À AD CONCEPT, j'ai principalement effectué des tâches de finition et de reliure :

- J'ai coupé des affiches pour la mairie de Lille, pour une école de communication, pour Norauto etc.
- J'ai numérisé et copié des plans de dossier d'architecture, je les ai coupé et plié puis assemblé.
- J'ai trié, perforé et relié des livrets et dossiers (ibico, wire'o, reliures notariales, dos carrés collés) pour Pôle emploi, Norauto, Notting Hill et autres sociétés.
- J'ai scanné et copié des classeurs et je les ai reproduit à

 $:$  Perforeuse + Relieuse Ibico) 2 : Coupeuse au filet technique 3 : Écrase Wire'0

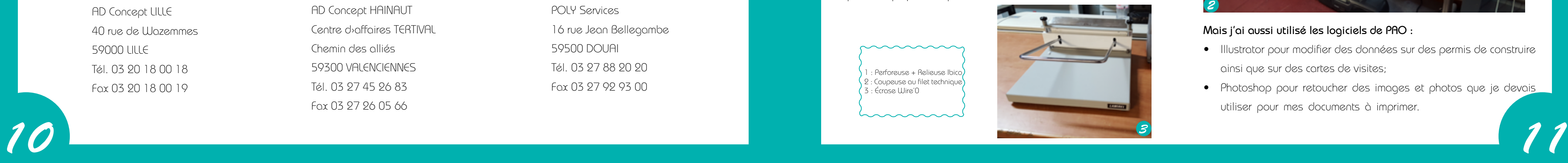

mmmmm

l'identique (dossier de plans, etc..)

• J'ai rainé et plié des flyers et brochures.

• J'ai plastifié des A5 et A4.

• J'ai préparé des commandes à envoyer sous enveloppe de forme A5 à A3 (Tape à l'œil, Okaïdi), distribué dans les magasins de plusieurs pays d'Europe.

#### Mais j'ai aussi utilisé les logiciels de PAO :

- Illustrator pour modifier des données sur des permis de construire ainsi que sur des cartes de visites;
- Photoshop pour retoucher des images et photos que je devais utiliser pour mes documents à imprimer.

#### AD Concept possède plusieurs sociétés :

AD Concept LILLE 40 rue de Wazemmes 59000 LILLE Tél. 03 20 18 00 18 Fax 03 20 18 00 19

AD Concept HAINAUT Centre d›affaires TERTIVAL Chemin des alliés 59300 VALENCIENNES Tél. 03 27 45 26 83 Fax 03 27 26 05 66

POLY Services 16 rue Jean Bellegambe 59500 DOUAI Tél. 03 27 88 20 20 Fax 03 27 92 93 00

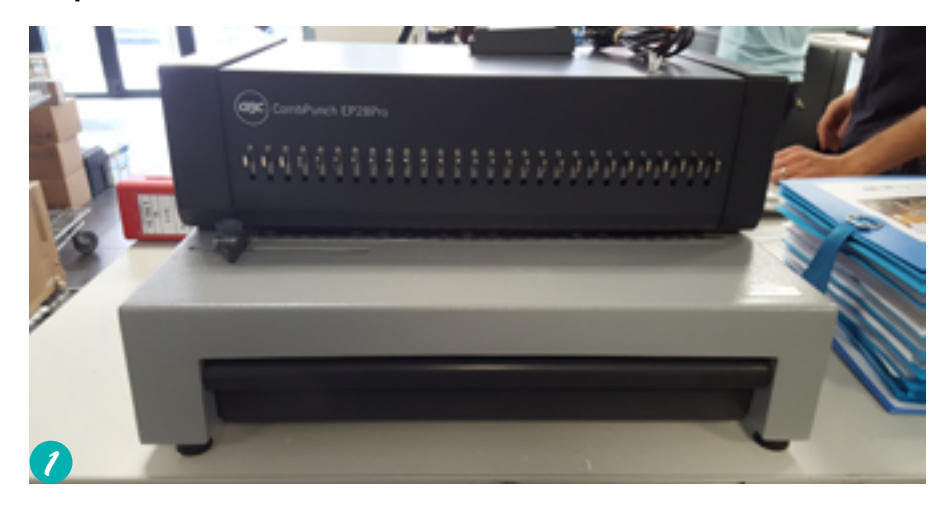

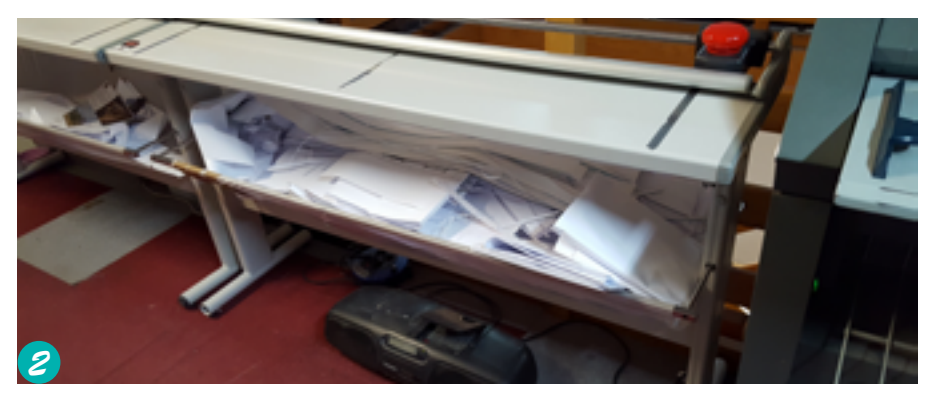

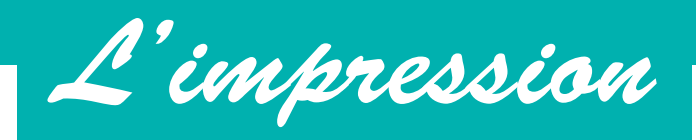

# Les différents métiers de l'impression

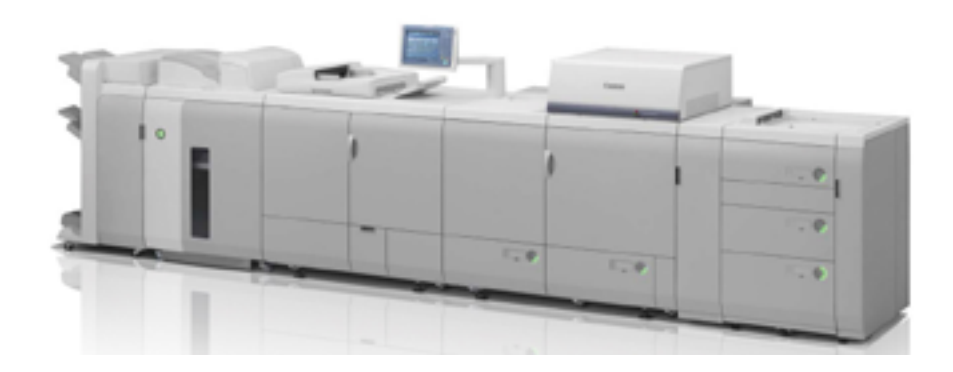

#### Conducteur Offset

Le conducteur offset contrôle l'ensemble des opérations d'impression, calage de la forme imprimante (plaques), réglages suivant les consignes du dossier de fabrication, contrôle des couleurs et intervention en cas d'incident. Le procédé offset est le plus répandu dans les industries graphiques : il consiste à imprimer à partir d'une forme fixée sur rouleaux. Il permet l'impression de documents de plusieurs centaines à plusieurs milliers d'exemplaires.

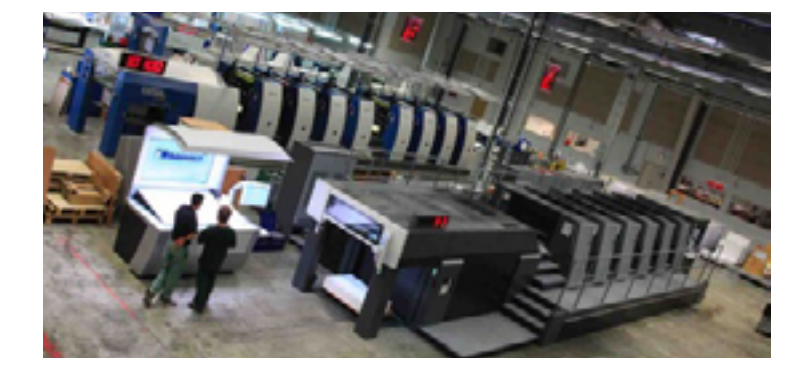

#### Conducteur de presse numérique

Contrairement au procédé offset, l'impression numérique ne requiert pas de films ou de plaque. Le conducteur de presse numérique vérifie la bonne qualité des fichiers transmis puis il les traite et les calibre. Durant l'impression, il s'assure de la qualité des couleurs et effectue quelques corrections éventuelles.

*12 13* Le technicien de fabrication analyse les éléments fournis pour la réalisation des produits imprimés (cahier des charges, maquette, éléments informatisés…) et met en œuvre les moyens techniques conformément à la commande et aux critères de qualité, quantité, coûts et délais. Il est impliqué dans l'achat du papier, le choix des procédés de composition, de reproduction, d'impression et de façonnage jusqu'à la livraison.

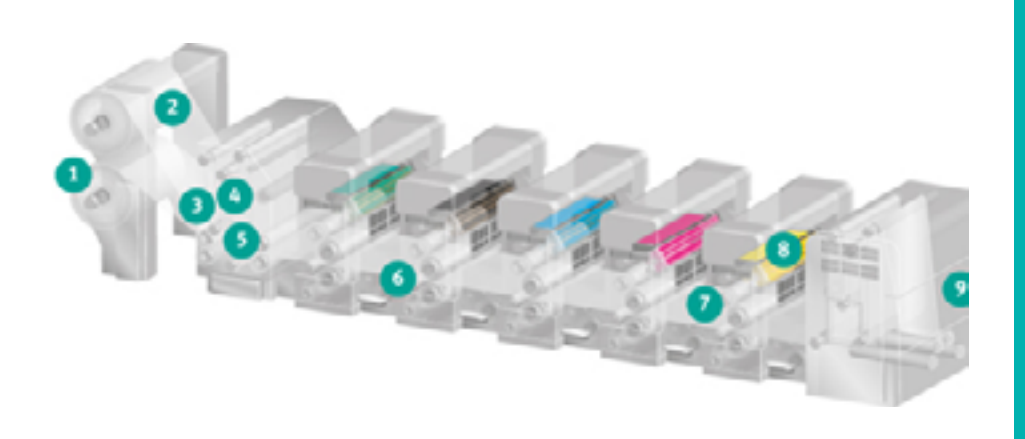

#### Impression sur rotatives

L'impression sur rotatives est utilisée principalement pour imprimer les magazines et les quotidiens car elle permet le traitement de gros volumes très rapidement. Elle s'effectue à partir de bobines de papier.

À partir d'un pupitre de commandes, le conducteur de rotatives suit le bon déroulement des tirages, la bonne tension du papier et rectifie la densité des couleurs.

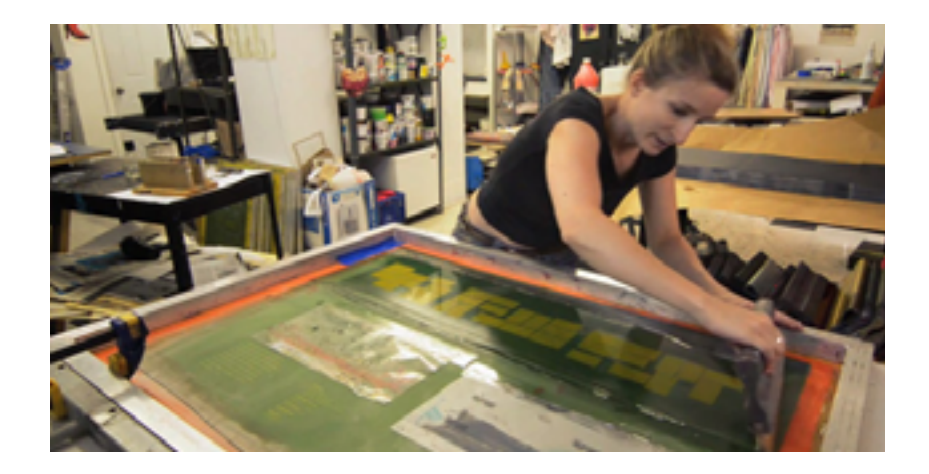

#### Technicien de fabrication

#### Directeur de production

Ce professionnel aguerri est responsable de la coordination générale des activités de production de l'imprimerie ou de l'entreprise dans laquelle il travaille. Véritable interface entre les services de production et les services en amont comme les achats, le service méthodes, il est chargé d'optimiser l'ensemble des services qu'il supervise.

#### Sérigraphe

Artisan à son compte ou salarié, le sérigraphe est un technicien spécialiste de l'imprimerie en sérigraphie. Le procédé sérigraphique utilise la technique du pochoir (surface-écran interposée entre l'encre et le support) pour imprimer sur toutes sortes de matériaux : papier, bois, métal, verre, tissu… Les applications d'impressions spécifiques de la sérigraphie sont de plus en plus remplacées, notamment par l'impression numérique à jet d'encre pour les petites quantités. Le métier de sérigraphe est donc en disparition…

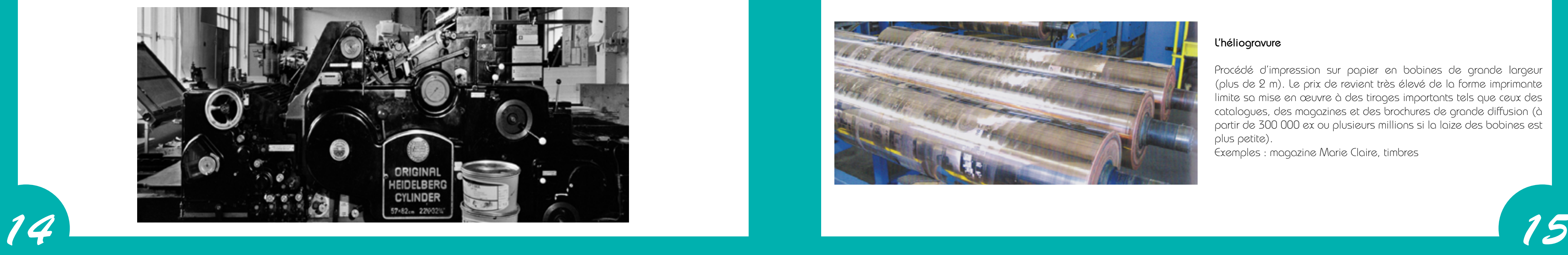

# Les différentes technologies de l'impression

#### La typographie

C'est un procédé d'impression directe qui utilise une forme imprimante en relief. Le principe en est très ancien : les premières impressions connues, à partir de clichés en bois gravé (xylographie) datent du VIIIe siècle. Gutenberg en 1450 n'a donc pas "inventé" la typographie, ni l'imprimerie, mais il a mis au point le premier procédé industriel de multiplication des caractères par coulée de métal dans des moules identiques fabriqués à partir d'une matrice unique. Cette standardisation améliora la qualité des caractères et permit une économie considérable sur leur fabrication.

#### La flexographie

Comme la typographie, c'est un procédé d'impression directe par une forme imprimante en relief, mais dans ce procédé, celle-ci est "flexible", réalisée en caoutchouc vulcanisé ou en matière plastique souple. Ce procédé, particulièrement adapté à l'impression sur pellicules plastiques destinées à l'emballage, permet à l'aide de rotatives à bobines, de réaliser des impressions de qualité en couleur, dans la mesure où les documents originaux ont été conçus pour ce procédé.

Exemple : emballage barres chocolatés (mars, snickers…)

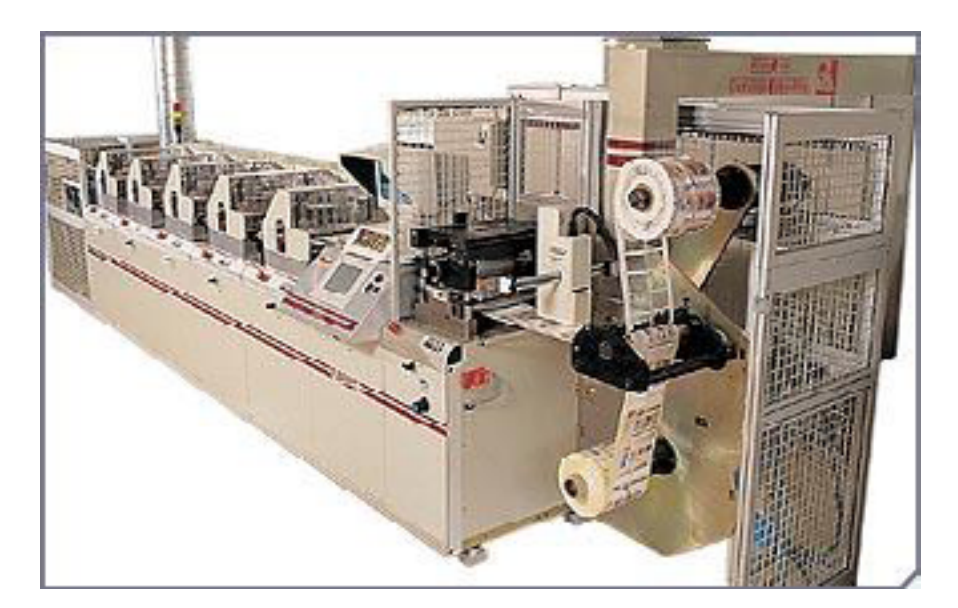

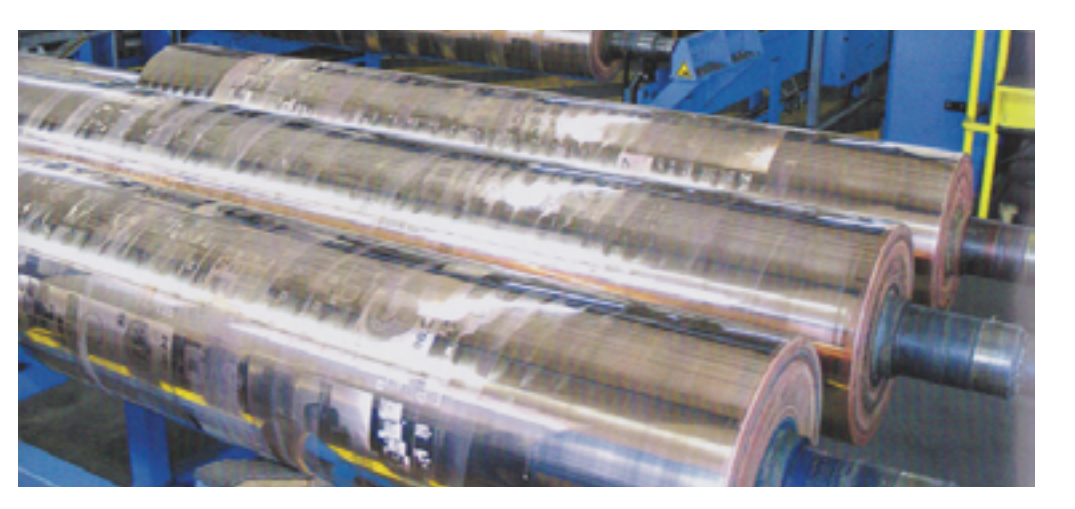

#### L'héliogravure

Procédé d'impression sur papier en bobines de grande Iargeur (plus de 2 m). Le prix de revient très élevé de la forme imprimante limite sa mise en œuvre à des tirages importants tels que ceux des catalogues, des magazines et des brochures de grande diffusion (à partir de 300 000 ex ou plusieurs millions si la laize des bobines est plus petite).

Exemples : magazine Marie Claire, timbres

#### Procédés d'impression avec forme imprimante

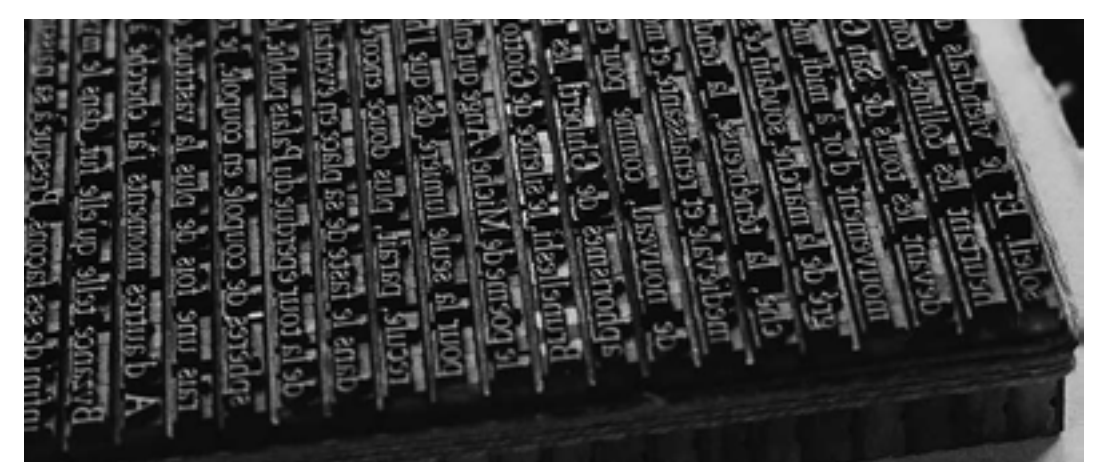

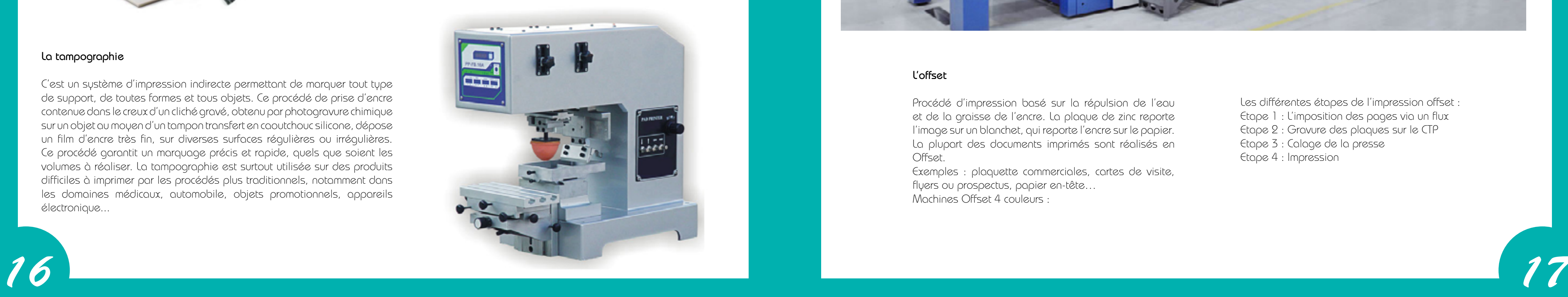

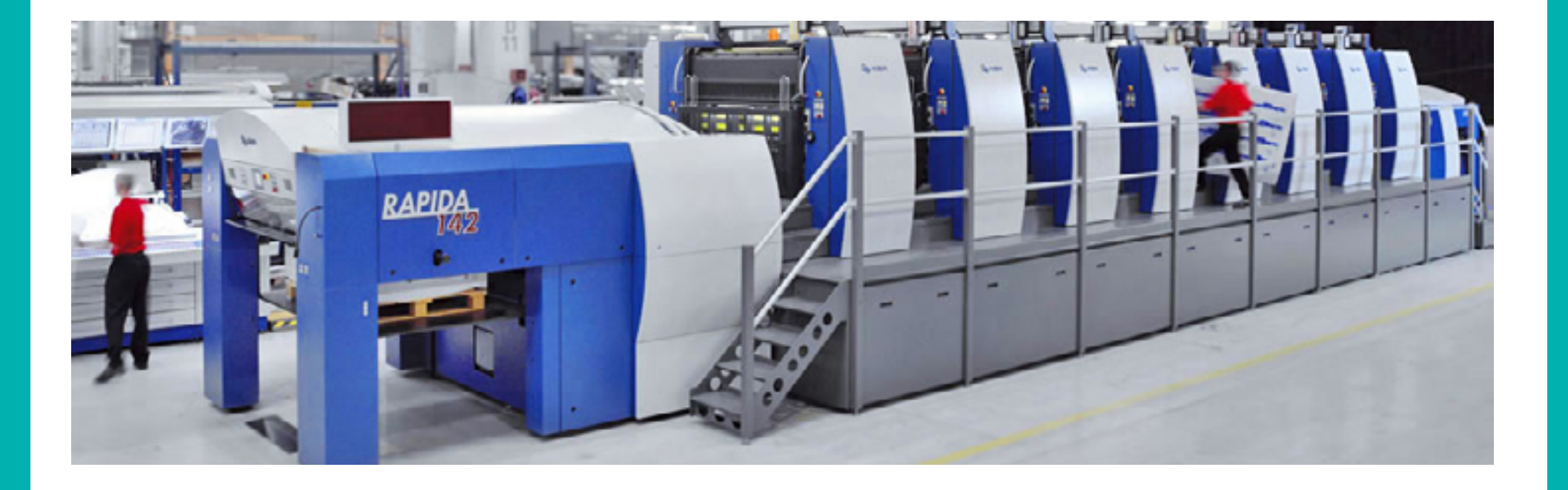

#### L'offset

Procédé d'impression basé sur la répulsion de l'eau et de la graisse de l'encre. La plaque de zinc reporte l'image sur un blanchet, qui reporte l'encre sur le papier. La plupart des documents imprimés sont réalisés en Offset.

Exemples : plaquette commerciales, cartes de visite, flyers ou prospectus, papier en-tête… Machines Offset 4 couleurs :

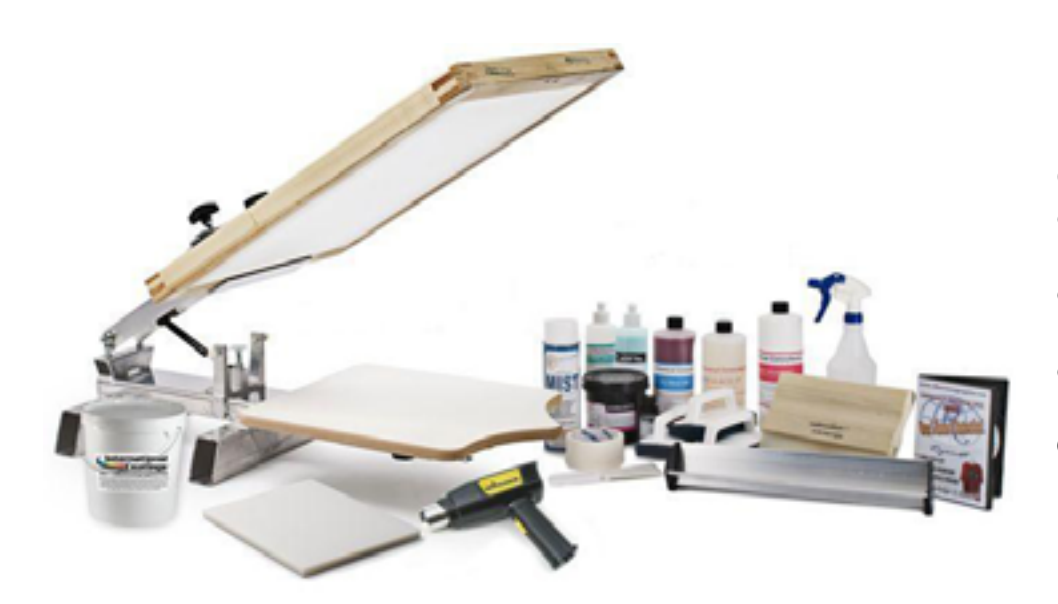

#### La sérigraphie

Ce procédé d'impression directe par forme imprimante poreuse, exploite le principe du pochoir : la forme imprimante est un tissu tendu sur un cadre. Les parties imprimantes laissent passer l'encre à travers la trame du tissu. L'impression par sérigraphie présente la particularité de permettre un dépôt d'encre en épaisseur, comparable à une couche de peinture. Ce procédé reste unique lorsqu'une impression couvrante s'impose. Exemple : marquage textiles

> Les différentes étapes de l'impression offset : Etape 1 : L'imposition des pages via un flux Etape 2 : Gravure des plaques sur le CTP Etape 3 : Calage de la presse Etape 4 : Impression

#### La tampographie

C'est un système d'impression indirecte permettant de marquer tout type de support, de toutes formes et tous objets. Ce procédé de prise d'encre contenue dans le creux d'un cliché gravé, obtenu par photogravure chimique sur un objet au moyen d'un tampon transfert en caoutchouc silicone, dépose un film d'encre très fin, sur diverses surfaces régulières ou irrégulières. Ce procédé garantit un marquage précis et rapide, quels que soient les volumes à réaliser. La tampographie est surtout utilisée sur des produits difficiles à imprimer par les procédés plus traditionnels, notamment dans les domaines médicaux, automobile, objets promotionnels, appareils électronique...

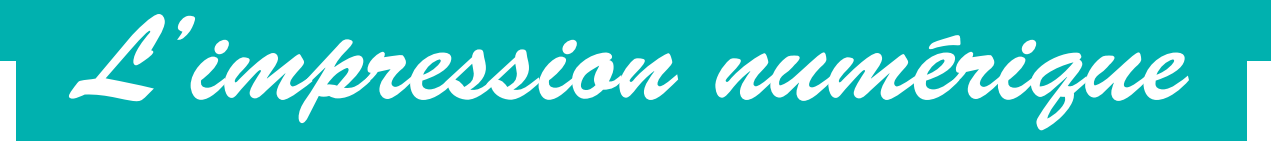

### Les différentes technologies du numérique

#### La ionographie

Elle utilise une image latente par projection d'ions chargés. Cette technologie utilise trois électrodes : deux pour ioniser l'air et la troisième pour guider les ions (essentiellement des électrons) sur le tambour. Une séquence d'impression se compose de quatre phases : chargement du tambour, adhésion du toner au tambour, transfert et fusion de l'image révélée sur le papier, nettoyage de la surface et effaçage de la charge.

Pour désigner ce type de procédé, on parle aussi d'impression sans impact.

L'avantage essentiel de l'impression sans forme imprimante réside dans la possibilité de "personnaliser" chaque imprimé. En effet, toute étape intermédiaire étant supprimée entre "I'enregistrement" de "I'information à reproduire" et l'impression, on peut modifier les données à volonté pour ne produire que des "exemplaires uniques". L'enregistrement constitue la saisie (ou la frappe) des textes et la numérisation des images qui se trouvent ainsi transformées en "données" informatiques sur un support magnétique.

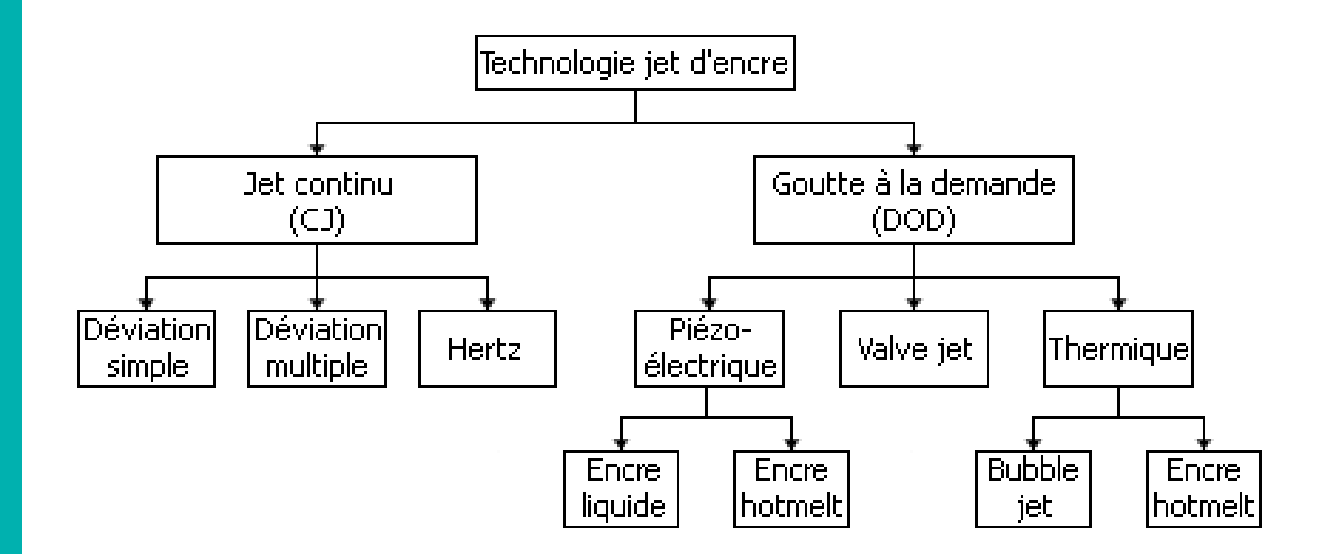

#### Procédés d'impression sans forme imprimante

#### Impression par xérographie (ou électrophotographie) au laser

La xérographie utilise comme source lumineuse un rayon laser choisi pour sa finesse et son intensité. Une mémoire magnétique d'ordinateur constitue la forme imprimante. Le fixage de l'impression à une température proche de 200 °C oblige à employer des papiers très résistants.

L'encre se présente sous forme de poudre (ou toner) venant s'appliquer sur le papier par effet électrostatique. Il convient donc ensuite de fondre cette poudre pour l'amalgamer à la surface du papier. Les imprimantes xérographiques à laser peuvent imprimer sur des papiers en continu ou en feuilles.

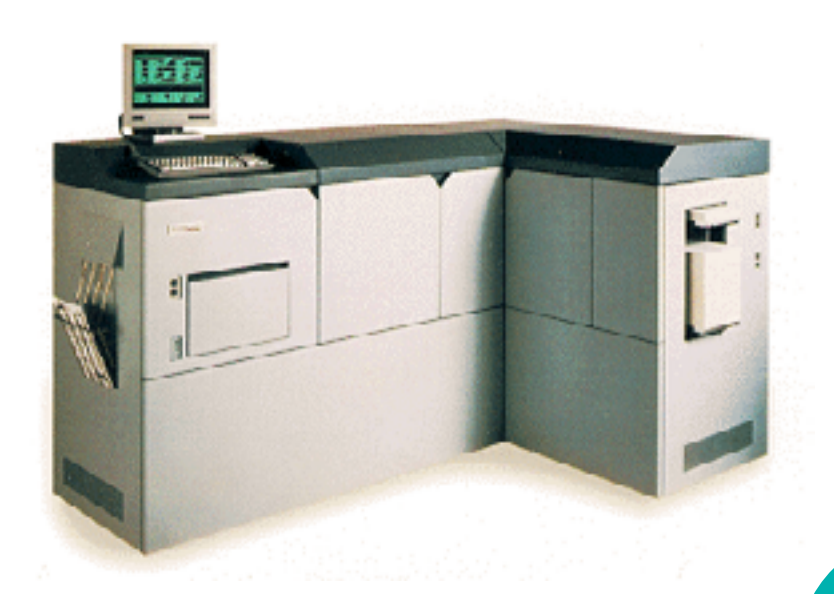

#### Impression par « jet d'encre »

Son principe est simple, I'encre liquide pulsée à travers un orifice capillaire, se sépare en gouttelettes. Chaque microgoutte est déviée, électriquement ou magnétiquement, au cours de sa projection vers le support d'impression, on peut dire que la forme imprimante, c'est la mémoire magnétique, exploitée par l'ordinateur, qui détermine le point d'impact de chaque goutte. L'image imprimée est donc formée d'une infinité de petites taches d'encres juxtaposées.

Ce procédé permet d'utiliser des supports d'impression divers, même les plus fragiles (calque, transparents, etc.).

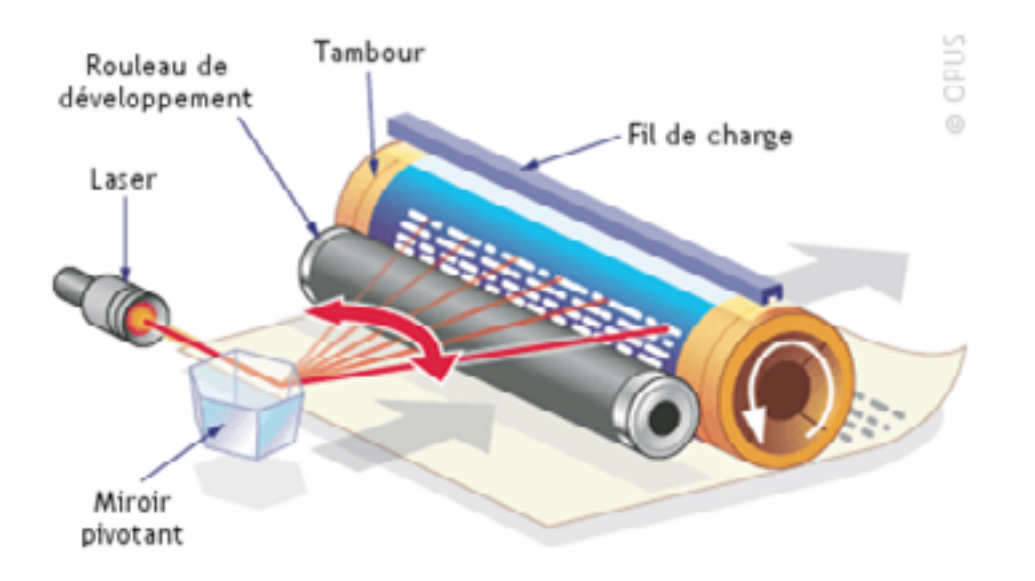

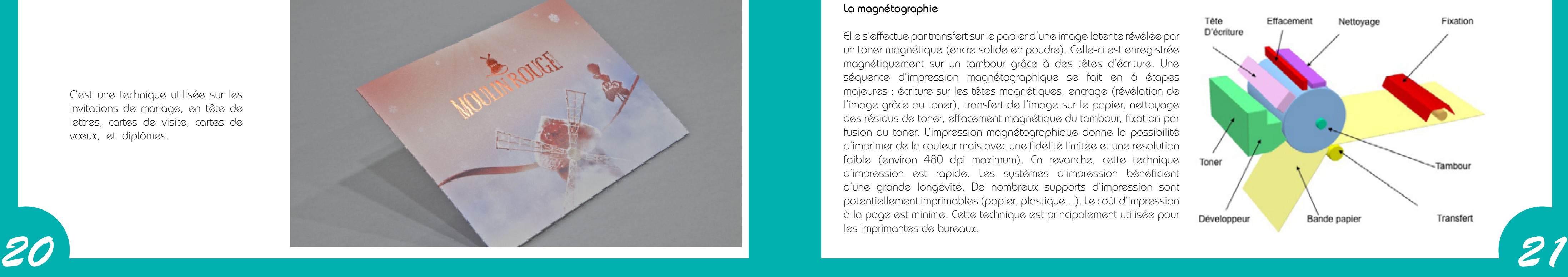

### TECHNOLOGIE D'IMPRESSION MAGNETIQUE

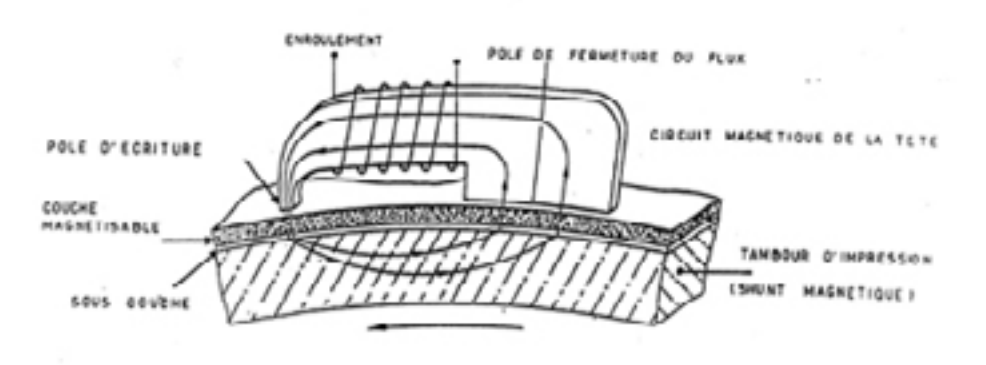

#### La magnétographie

Elle s'effectue par transfert sur le papier d'une image latente révélée par un toner magnétique (encre solide en poudre). Celle-ci est enregistrée magnétiquement sur un tambour grâce à des têtes d'écriture. Une séquence d'impression magnétographique se fait en 6 étapes majeures : écriture sur les têtes magnétiques, encrage (révélation de l'image grâce au toner), transfert de l'image sur le papier, nettoyage des résidus de toner, effacement magnétique du tambour, fixation par fusion du toner. L'impression magnétographique donne la possibilité d'imprimer de la couleur mais avec une fidélité limitée et une résolution faible (environ 480 dpi maximum). En revanche, cette technique d'impression est rapide. Les systèmes d'impression bénéficient d'une grande longévité. De nombreux supports d'impression sont potentiellement imprimables (papier, plastique...). Le coût d'impression à la page est minime. Cette technique est principalement utilisée pour les imprimantes de bureaux.

#### L'elcographie

Elle utilise l'électrocoagulation d'encre (aqueuse) sur un tambour. Le cycle d'impression pour une couleur se compose de six phases :

- Dépôt d'un léger film d'huile sur le tambour afin de faciliter le transfert d'encre sur le papier.
- Création d'un film d'encre par injection sur le tambour.
- Impression par éléctroagulation : le courant électrique circule entre des cathodes sélectionnées et le tambour (anode) au travers de l'encre aqueuse, qui se coagule sur le tambour, formant un ensemble de points qui définissent l'image.
- Élimination de l'encre en excès pour révéler l'image.
- Transfert de l'image sur papier à l'aide d'un rouleau de contre-pression.
- Nettoyage du tambour.

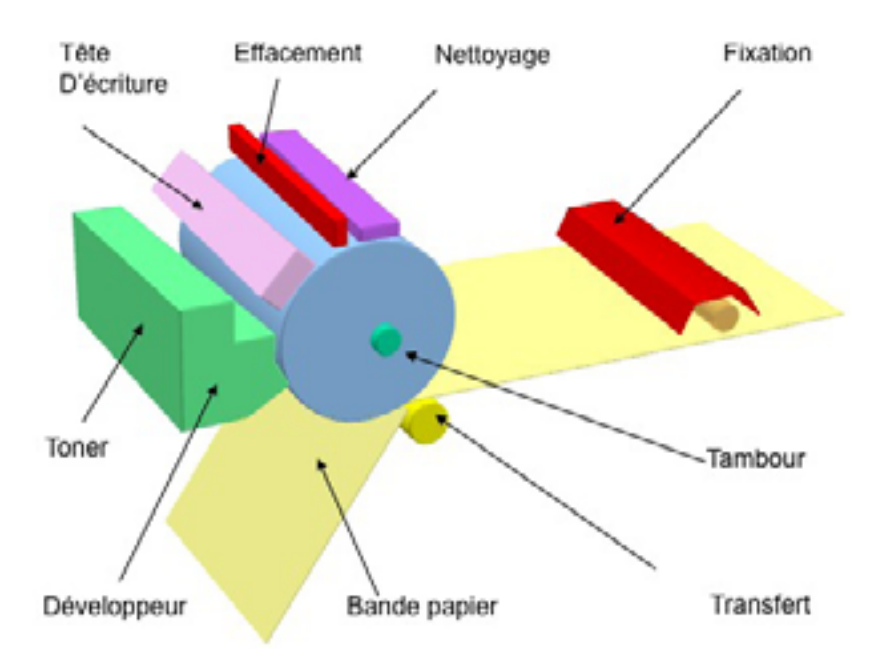

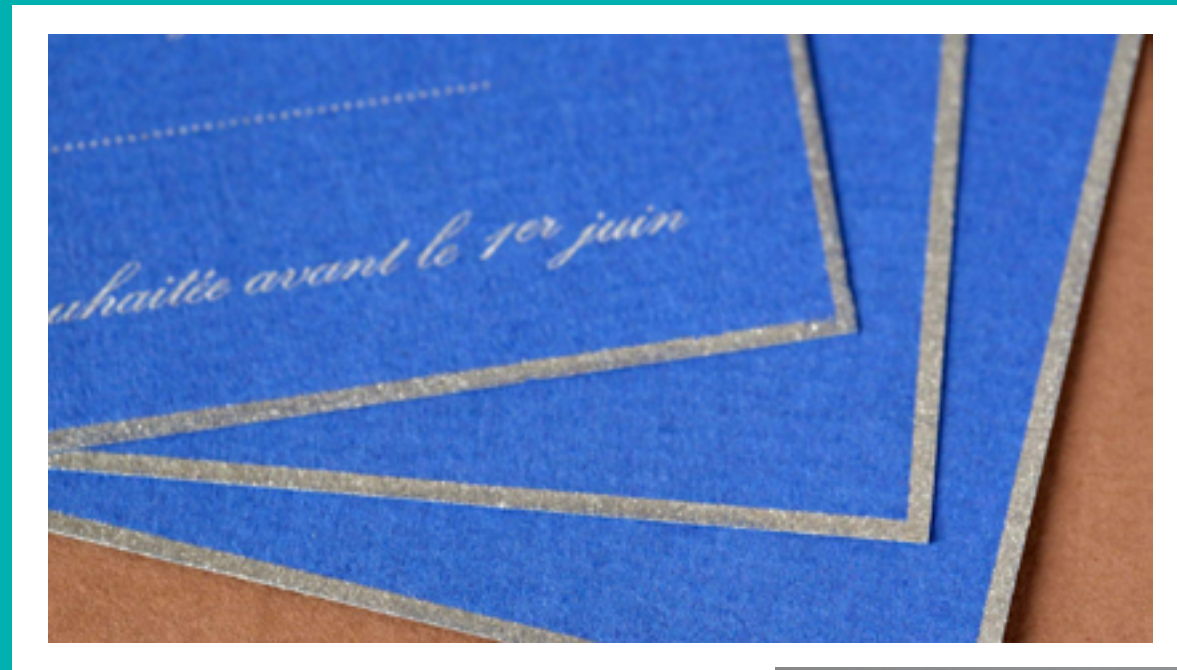

#### La thermographie

La thermographie permet d'obtenir un relief sans gravure. Elle consiste à faire fondre au four une épaisseur de poudre de résine transparente, généralement brillante, sur l'encre fraîche en sortie d'impression offset ou typographique.

C'est une technique utilisée sur les invitations de mariage, en tête de lettres, cartes de visite, cartes de vœux, et diplômes.

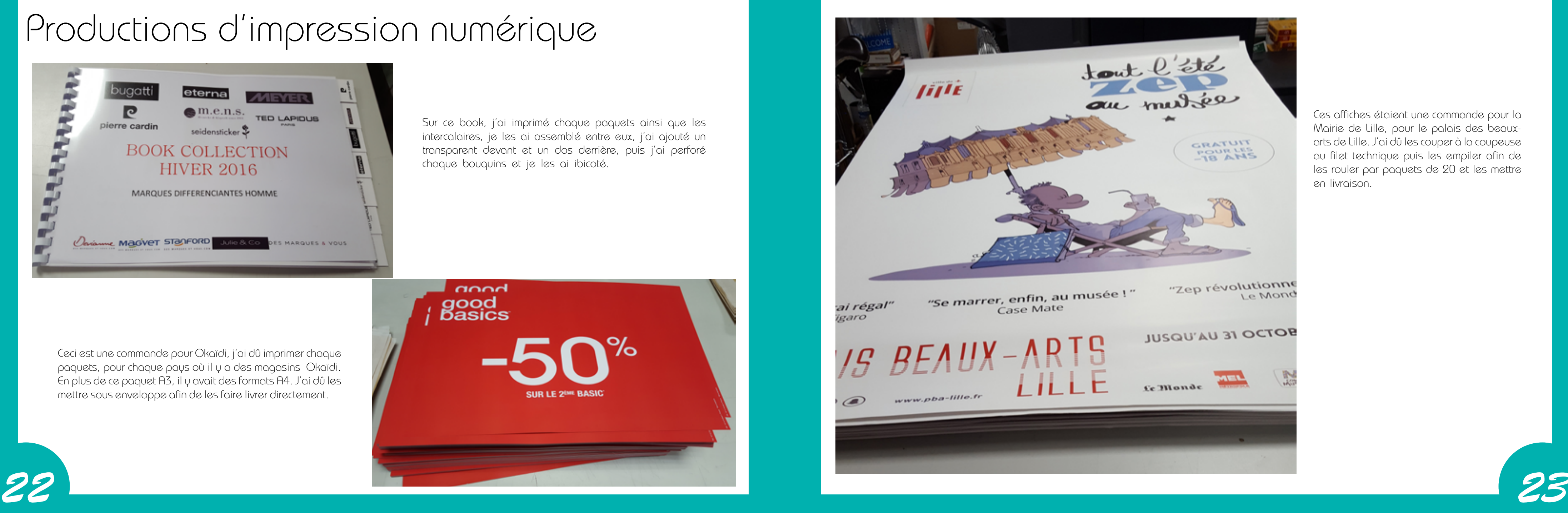

Sur ce book, j'ai imprimé chaque paquets ainsi que les intercalaires, je les ai assemblé entre eux, j'ai ajouté un transparent devant et un dos derrière, puis j'ai perforé chaque bouquins et je les ai ibicoté.

### Productions d'impression numérique

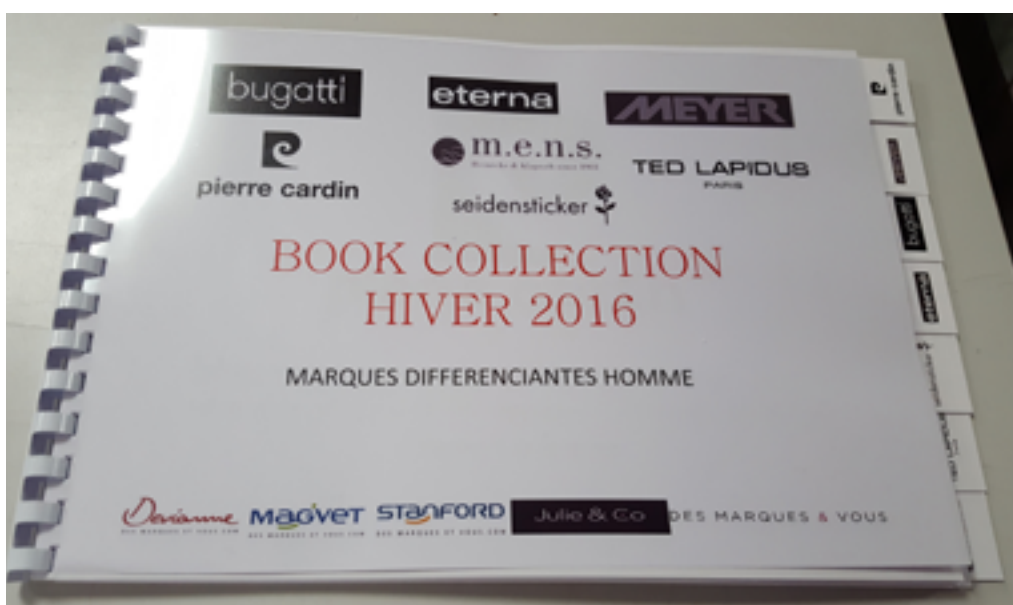

Ceci est une commande pour Okaïdi, j'ai dû imprimer chaque paquets, pour chaque pays où il y a des magasins Okaïdi. En plus de ce paquet A3, il y avait des formats A4. J'ai dû les mettre sous enveloppe afin de les faire livrer directement.

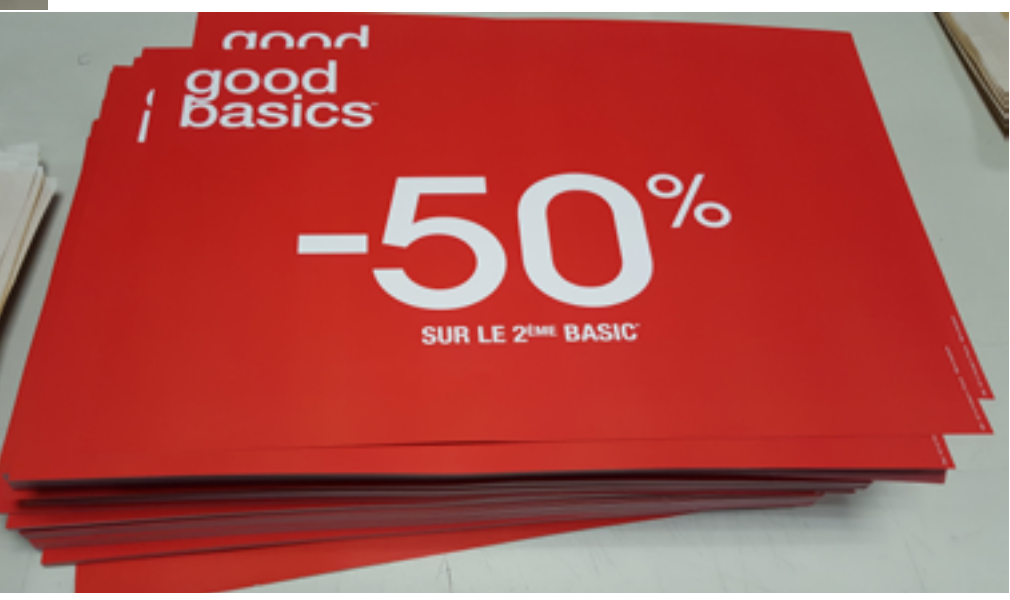

Ces affiches étaient une commande pour la Mairie de Lille, pour le palais des beauxarts de Lille. J'ai dû les couper à la coupeuse au filet technique puis les empiler afin de les rouler par paquets de 20 et les mettre en livraison.

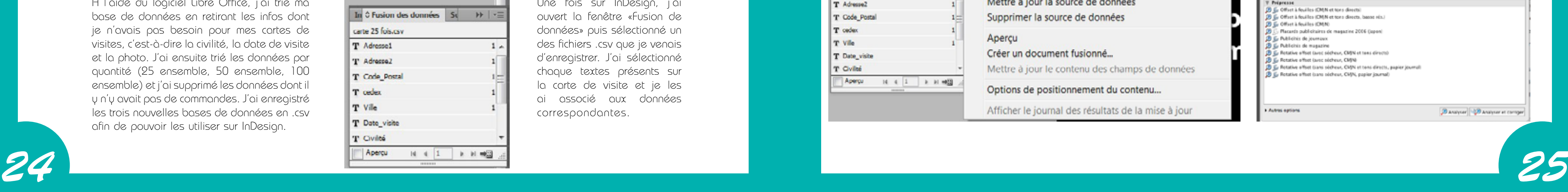

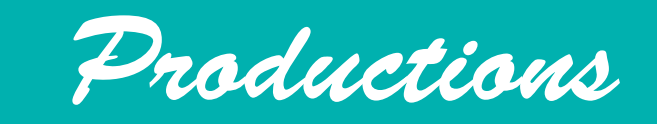

### Cartes de visites avec fusion de données

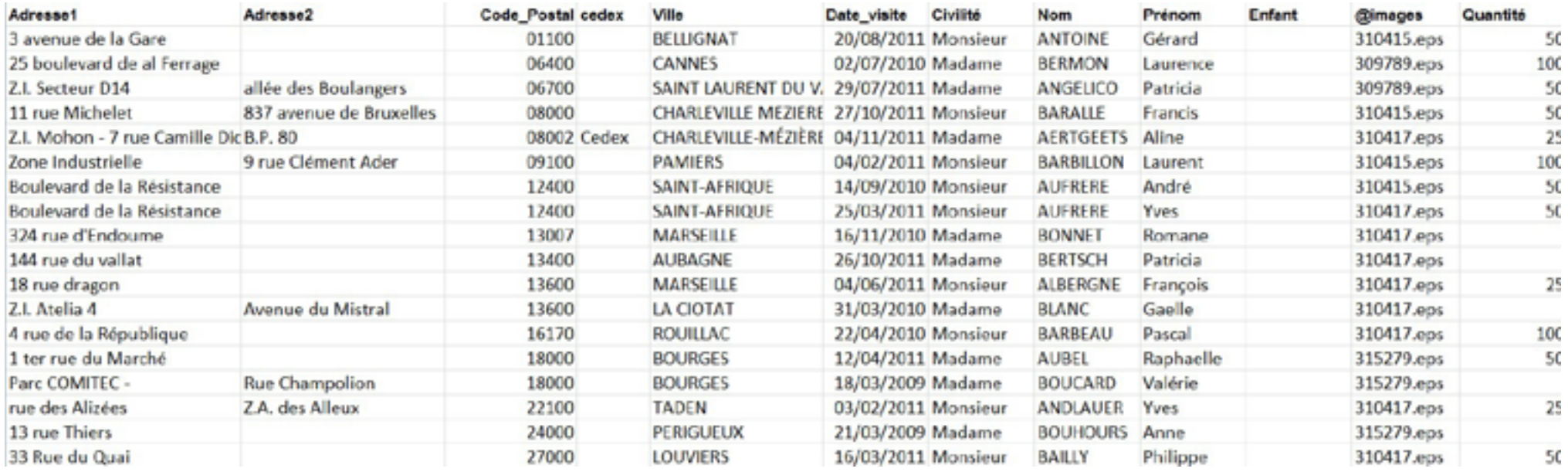

A l'aide du logiciel Libre Office, j'ai trié ma base de données en retirant les infos dont je n'avais pas besoin pour mes cartes de visites, c'est-à-dire la civilité, la date de visite et la photo. J'ai ensuite trié les données par quantité (25 ensemble, 50 ensemble, 100 ensemble) et j'ai supprimé les données dont il y n'y avait pas de commandes. J'ai enregistré les trois nouvelles bases de données en .csv afin de pouvoir les utiliser sur InDesign.

en amont pour voir s'il n'y avait pas d'erreurs dans mes Constitute and a manager of the constitution

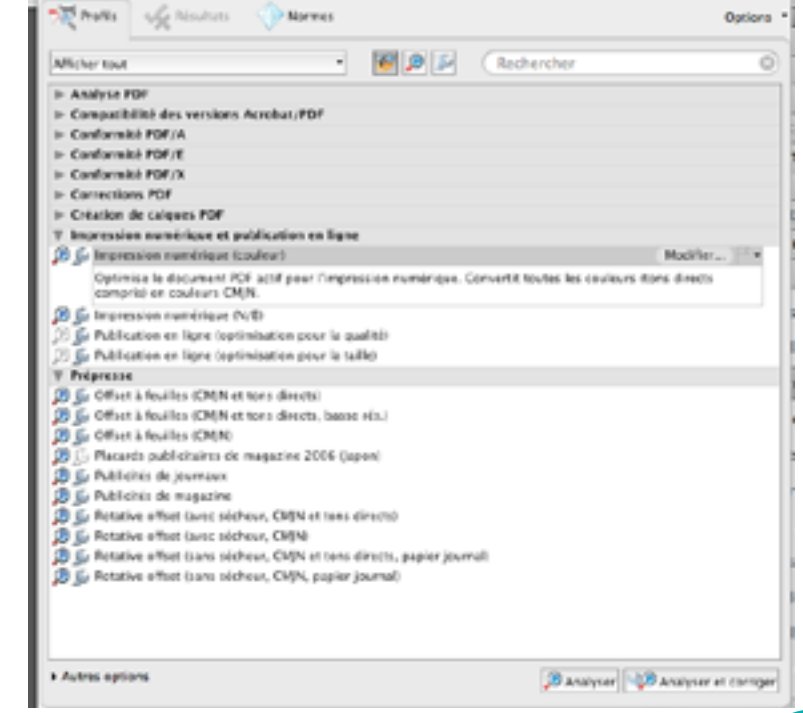

Une fois sur InDesign, j'ai ouvert la fenêtre «Fusion de données» puis sélectionné un des fichiers .csv que je venais d'enregistrer. J'ai sélectionné chaque textes présents sur la carte de visite et je les ai associé aux données correspondantes.

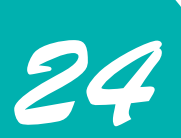

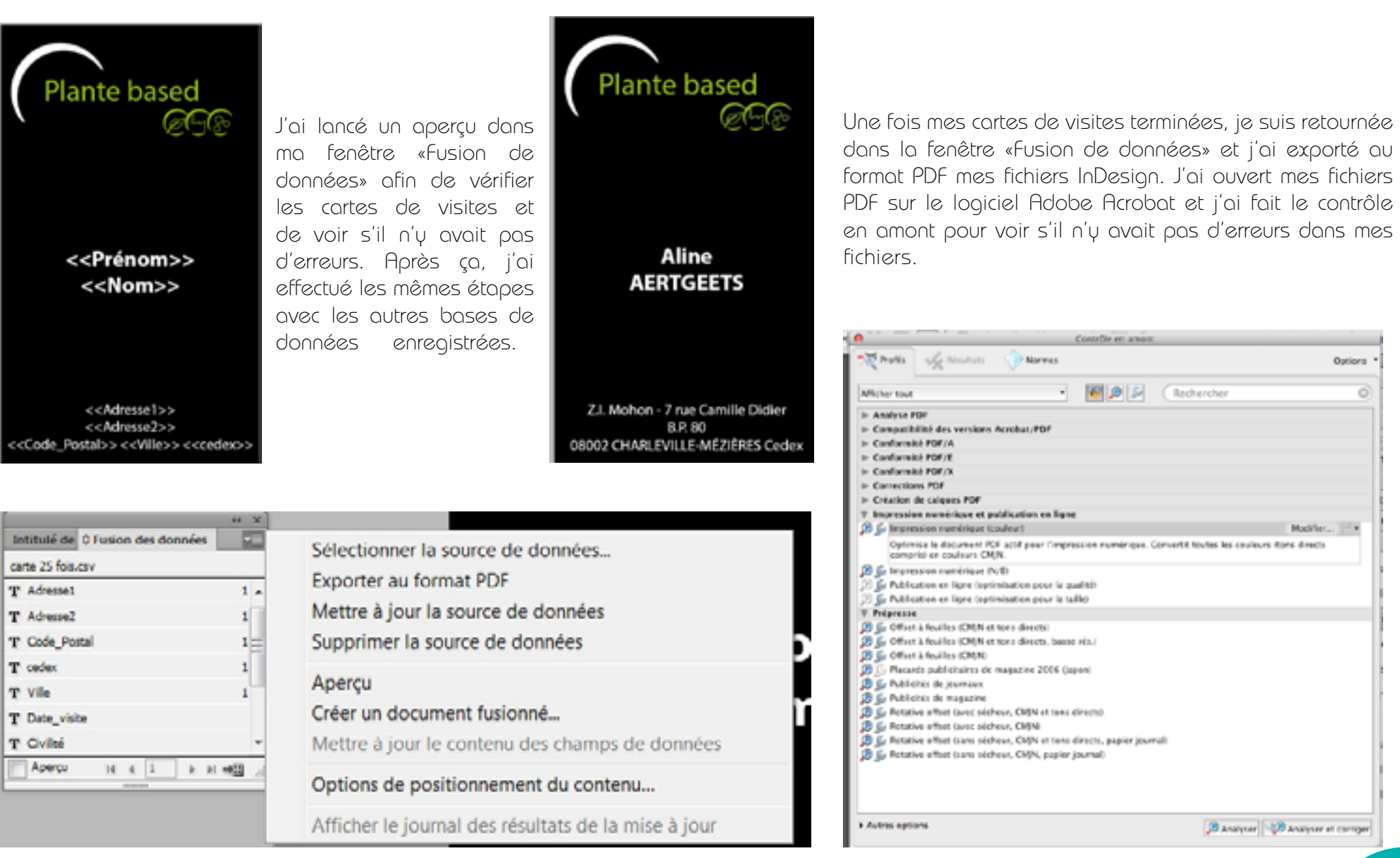

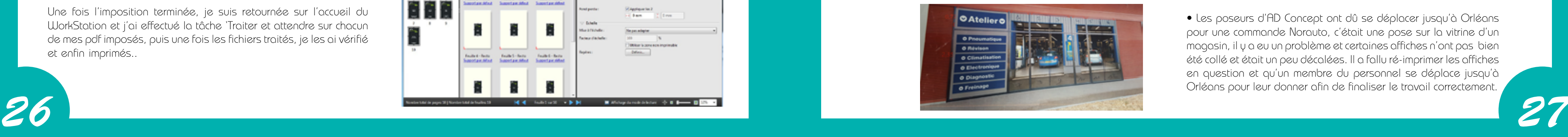

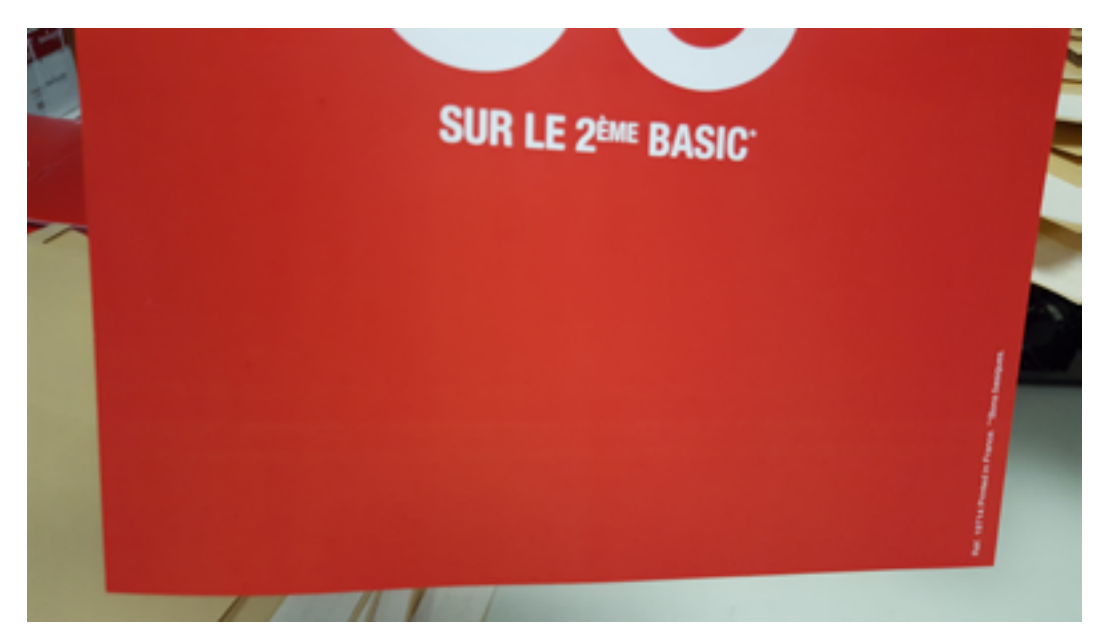

Une fois les PDF vérifiés, je les ai envoyé dans le logiciel WorkStation, qui contrôle l'imprimante numérique, je suis allée dessus et j'ai modifié les propriétés de chacun de mes PDF en changeant le format ainsi que le magasin où sortiraient mes cartes de visites.

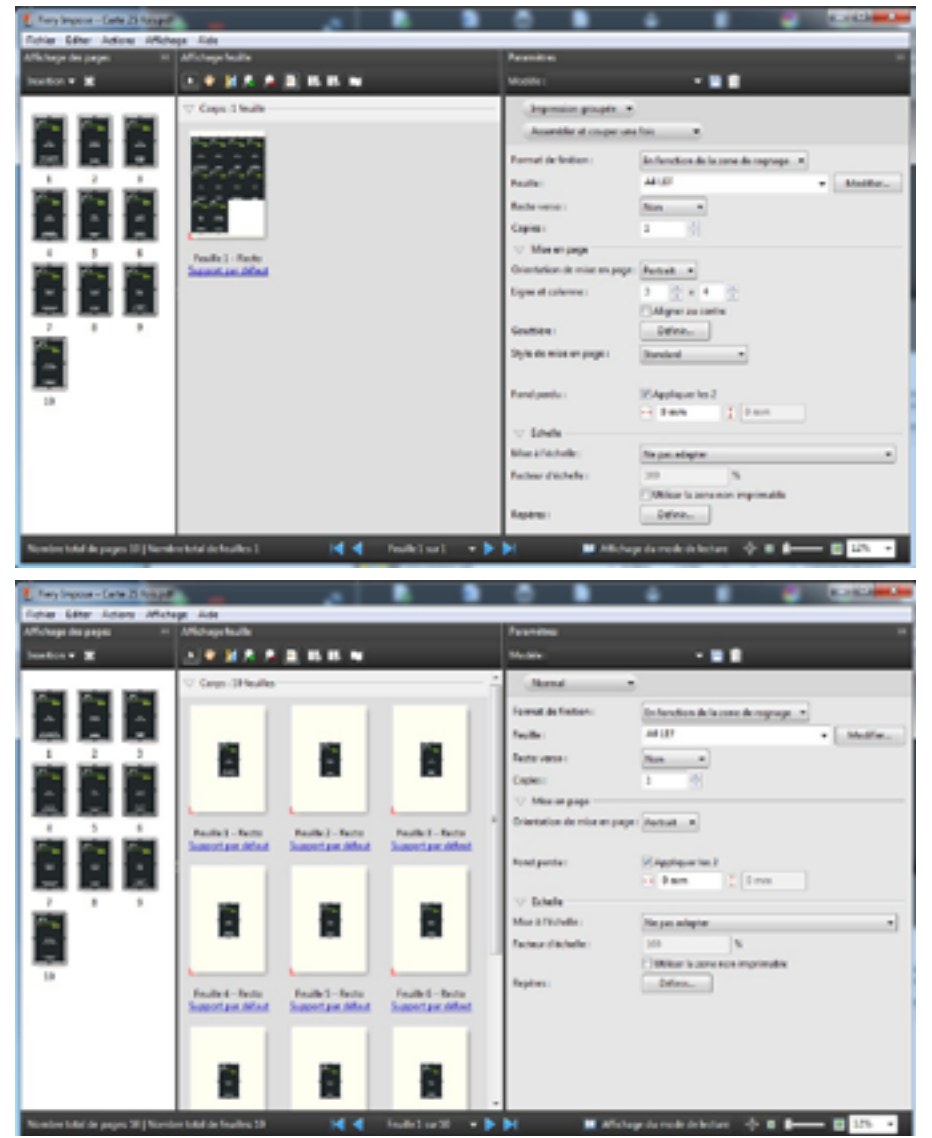

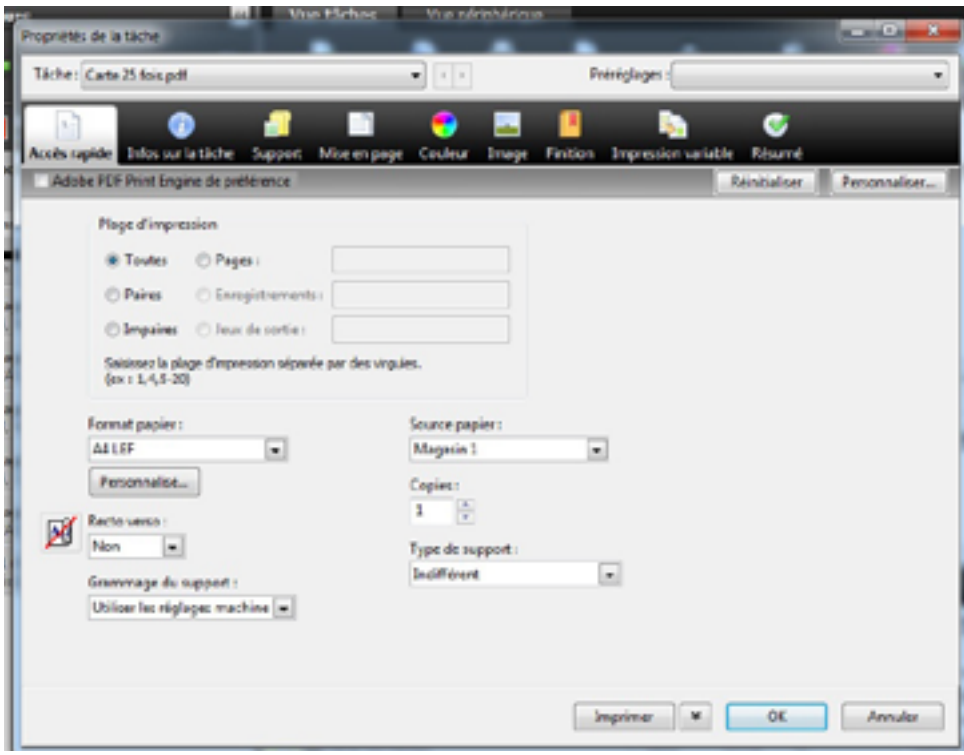

Je suis ensuite allée dans les paramètres d'imposition pour pouvoir imprimer plusieurs cartes sur la même feuille, j'ai disposé autant de cartes qu'il y avait de personnes par quantités.

Une fois l'imposition terminée, je suis retournée sur l'accueil du WorkStation et j'ai effectué la tâche 'Traiter et attendre sur chacun de mes pdf imposés, puis une fois les fichiers traités, je les ai vérifié et enfin imprimés..

• La biz hub press C1085 (imprimante pour les petits formats) tournait beaucoup et des traits apparaissaient sur les aplats des impressions, il a fallu appeler un technicien pour réparer la machine.

• Il y a une boîte mail à l'interne utilisée avec le serveur de l'entreprise et elle n'a pas fonctionné toute une après-midi. De ce fait, nous ne pouvions pas recevoir les demandes des clients et nous avons dû appeler chacun d'eux pour les prévenir. Puis la boîte mail fonctionnait à nouveau en fin d'après-midi.

### Dysfonctionnements de productions

• Il arrive que de gros clients, comme Norauto, Tape à l'œil, Okaïdi ou la Mairie de Lille, réclament après qu'une commande ait été livrée car elle n'était pas complète ou qu'elle était abîmée. Dans ces cas là, AD concept doit, de suite, imprimer les pièces manquantes ou abîmées et les livrer au client en question.

• Il arrive aussi que les fichiers envoyés par les clients ne soient pas de bons formats, de bonnes qualités ou complets, c'est possible que certains fichiers ne soient pas imprimables. AD Concept doit donc redemander les fichiers au client pour ensuite pouvoir travailler plus simplement.

• Les poseurs d'AD Concept ont dû se déplacer jusqu'à Orléans pour une commande Norauto, c'était une pose sur la vitrine d'un magasin, il y a eu un problème et certaines affiches n'ont pas bien été collé et était un peu décalées. Il a fallu ré-imprimer les affiches en question et qu'un membre du personnel se déplace jusqu'à Orléans pour leur donner afin de finaliser le travail correctement.

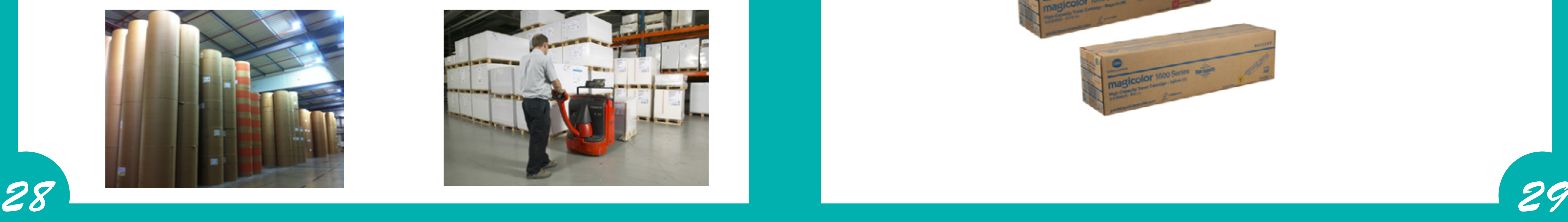

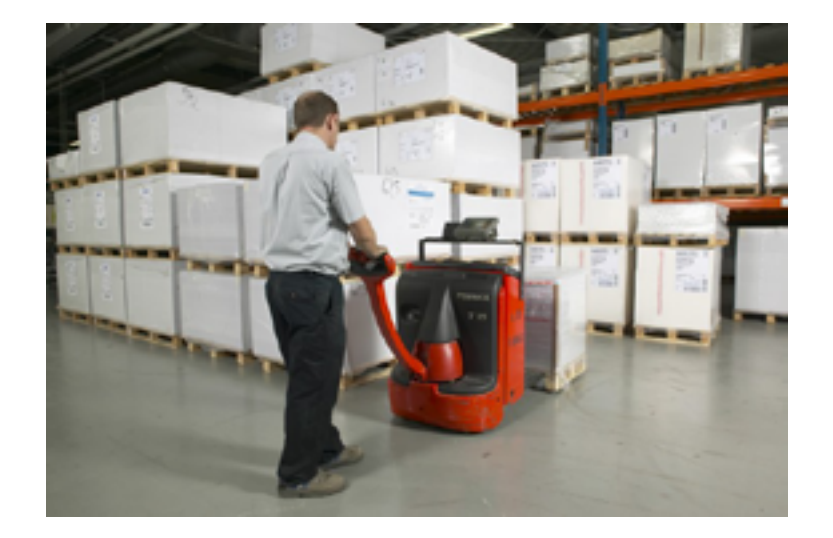

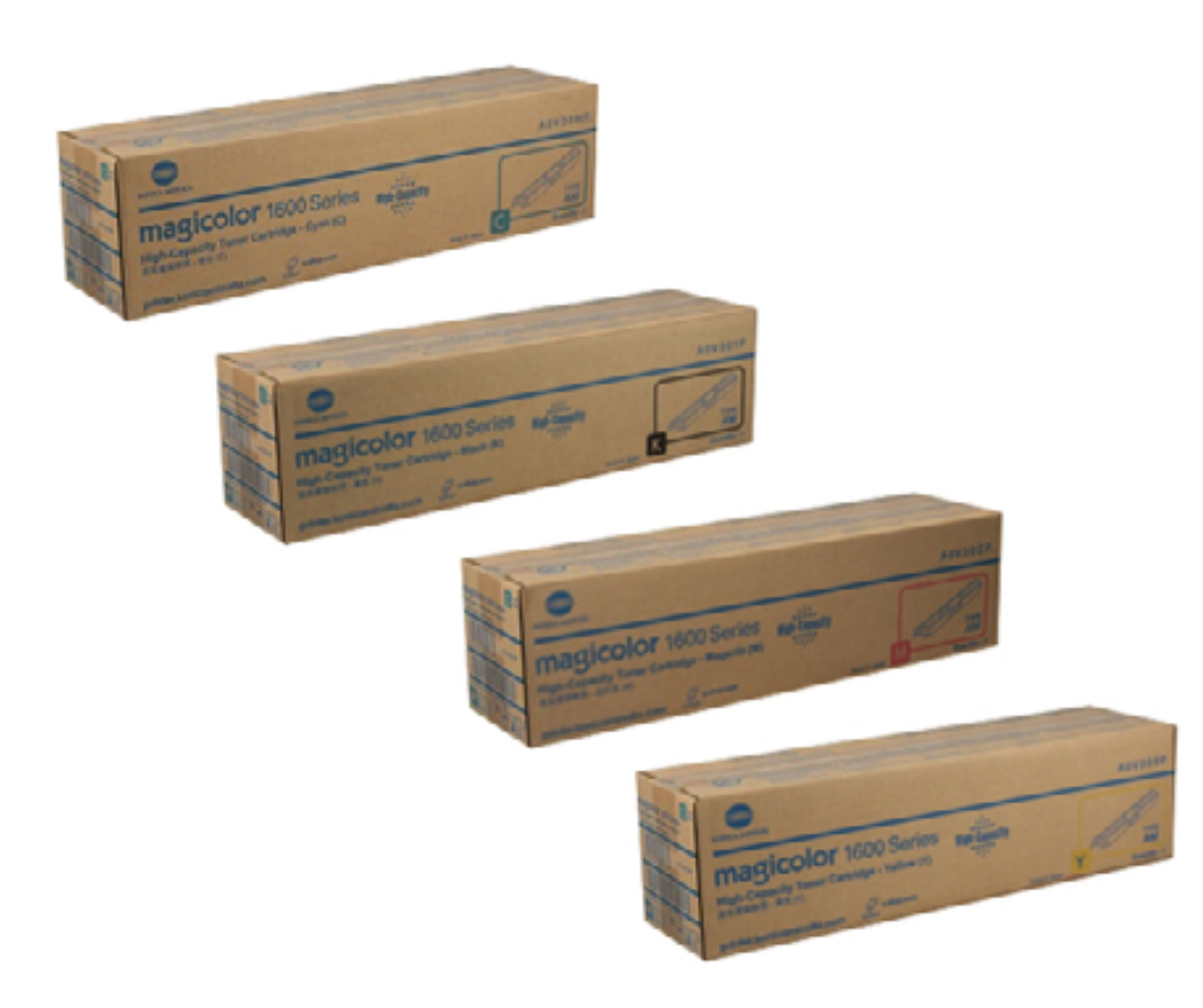

### *Gestion des approvisionnements*

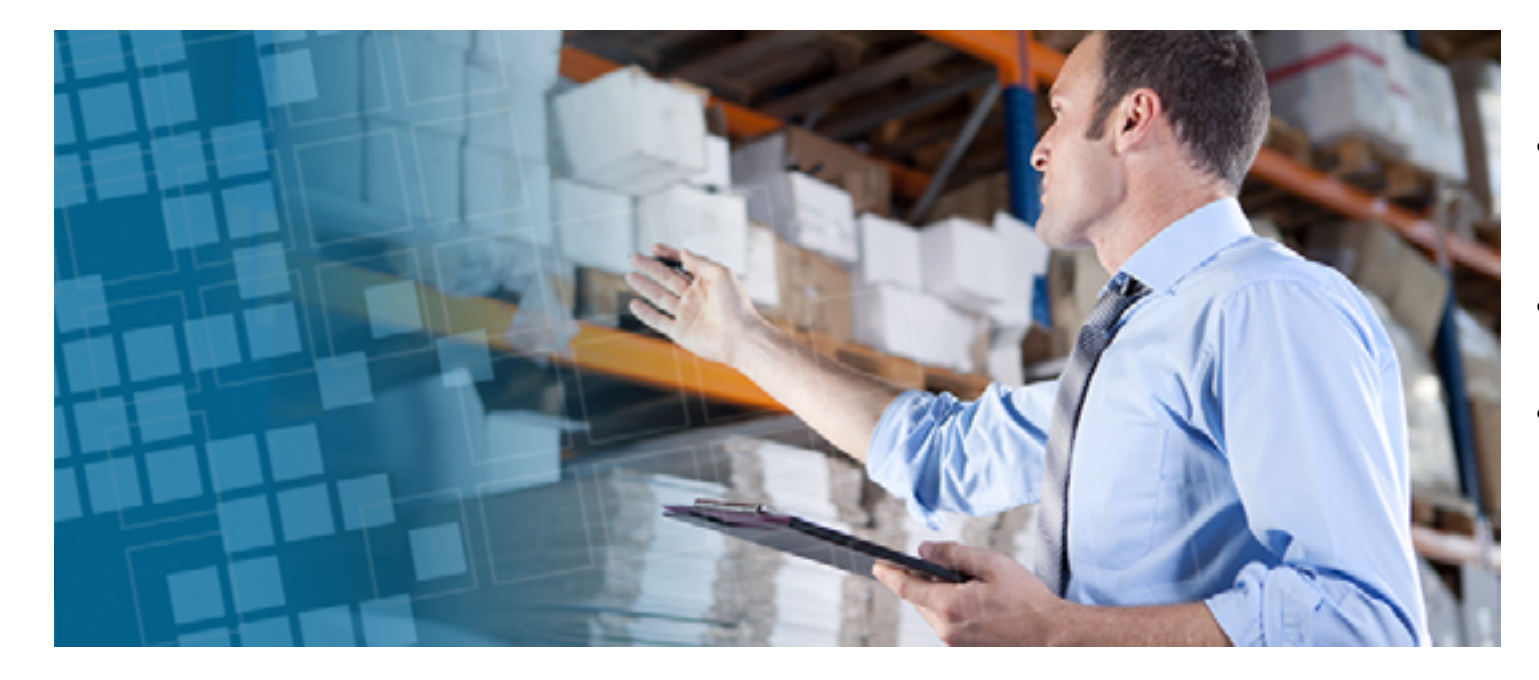

- Chaque service commande ce dont il a besoin (par téléphone ou internet).
- En général, les commandes se font tout les deux jours.
- Il n'y a pas de service concerné, tous les salariés commandent eux-mêmes.

AD Concept possède un stock de cartouches d'encres près de ses imprimantes et en commande toujours, même quand il en reste encore beaucoup, afin de ne pas se retrouver sans rien.

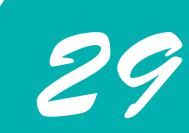

*30 31*

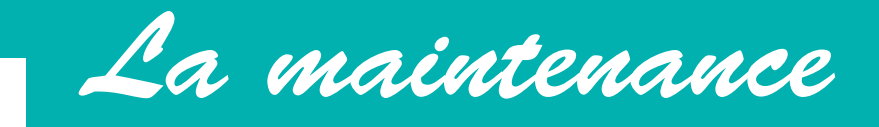

### "It's All About the Service"

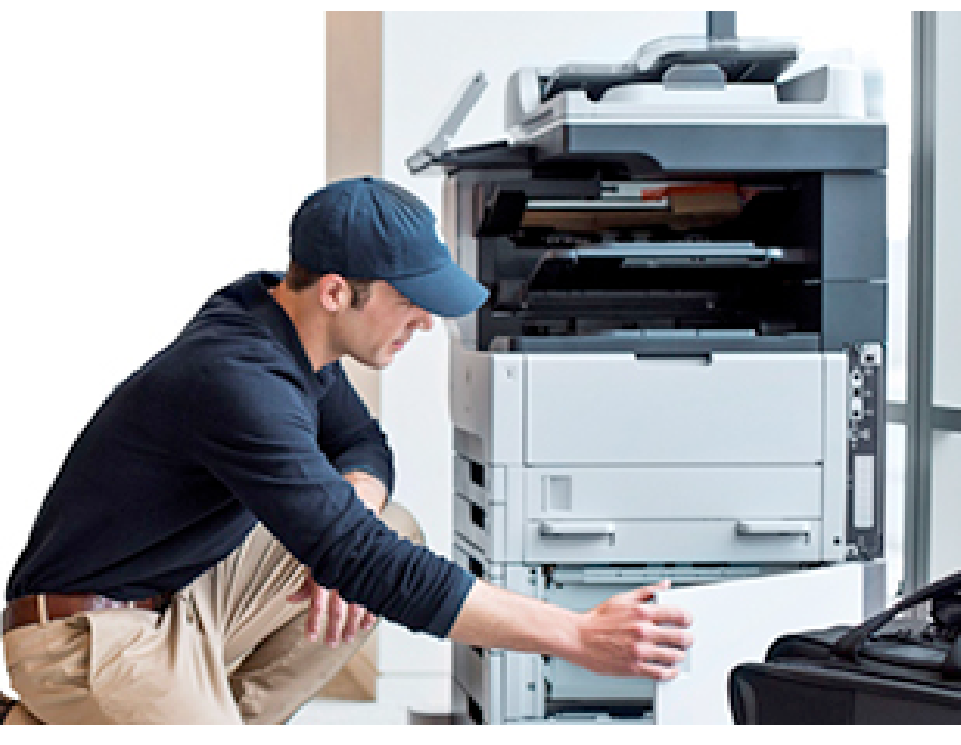

AD Concept possède un contrat avec la marque des machines Konica et Océ. Le personnel de ces entreprises viennent donc faire un entretien tout les 4 mois ou alors dès qu'il y a un problème avec une des imprimantes.

Il y a un stock dans l'entreprise s'il y a besoin de changer certaines pièces des machines lors d'un entretien. Le technicien sait ce que contient le stock et ramène ce dont il a besoin s'il manque quelque chose.

En général, il faut changer les pièces très souvent car les imprimantes tournent beaucoup.

Lors de mon stage, il est souvent arrivé que des messages d'erreurs ou codes s'affichent sur les écrans des machines. Cela voulait dire qu'il fallait faire une maintenance.

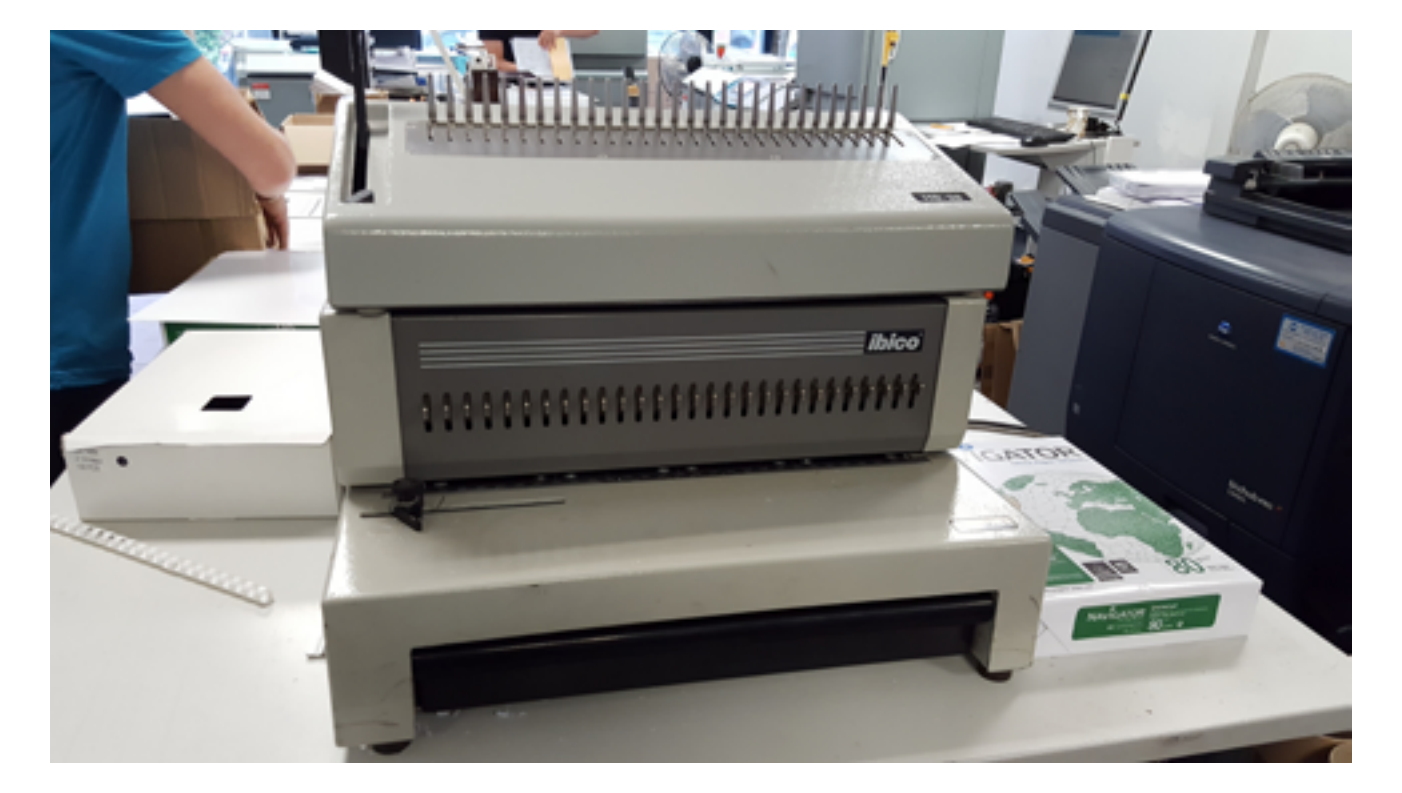

Une des machines ibico que j'ai utilisé durant mon stage était cassé, nous ne pouvions pas utilisé le système automatique et devions utilisé la pédale pour perforer les papiers. L'autre machine était en réparation, j'ai pu l'utiliser à la fin de mon stage, lorsque l'entreprise l'a récupéré.

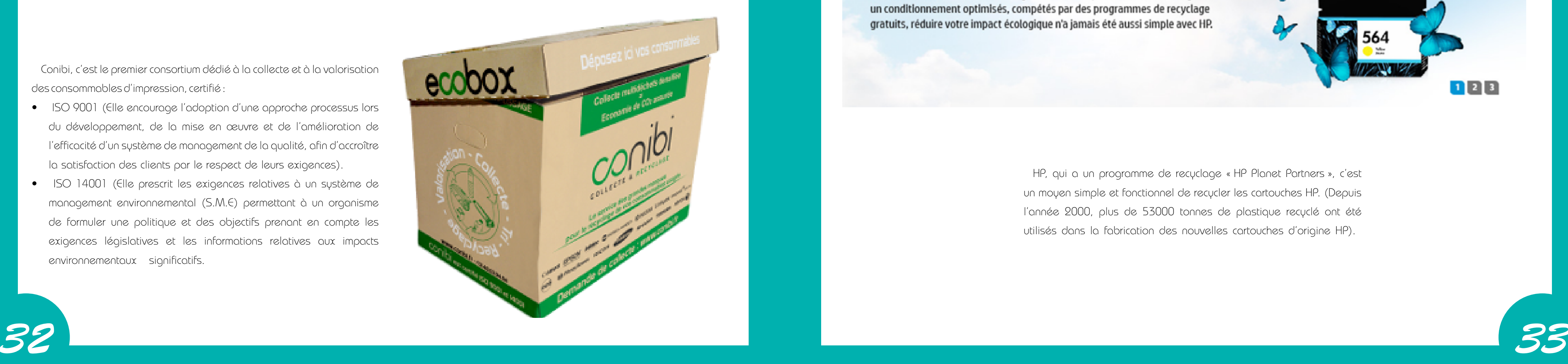

### Avec HP, toutes les couleurs sont "vertes".

Les cartouches HP incluent l'écologie dès la conception. Grâce à un design et un conditionnement optimisés, compétés par des programmes de recyclage gratuits, réduire votre impact écologique n'a jamais été aussi simple avec HP.

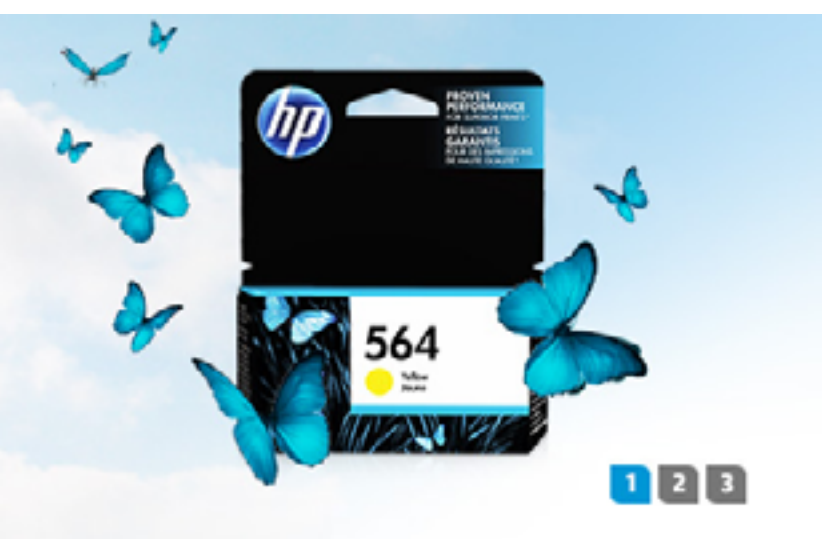

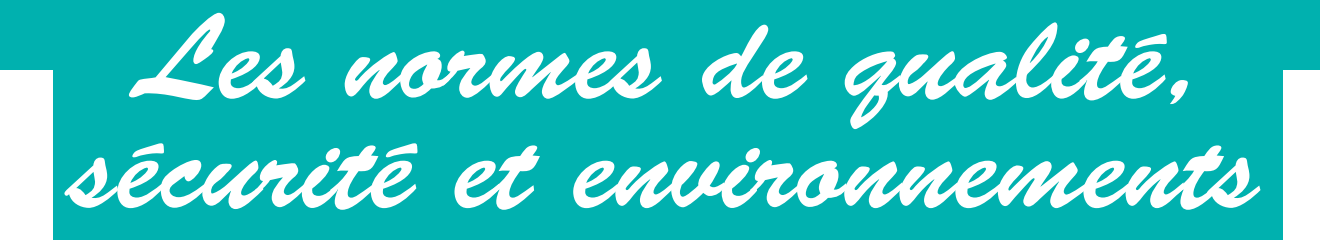

 Conibi, c'est le premier consortium dédié à la collecte et à la valorisation des consommables d'impression, certifié :

- ISO 9001 (Elle encourage l'adoption d'une approche processus lors du développement, de la mise en œuvre et de l'amélioration de l'efficacité d'un système de management de la qualité, afin d'accroître la satisfaction des clients par le respect de leurs exigences).
- ISO 14001 (Elle prescrit les exigences relatives à un système de management environnemental (S.M.E) permettant à un organisme de formuler une politique et des objectifs prenant en compte les exigences législatives et les informations relatives aux impacts environnementaux significatifs.

Chez AD Concept, les cartouches d'encres et autres déchets (papiers, etc) sont recyclées avec :

### Le recyclage des déchets

HP, qui a un programme de recyclage « HP Planet Partners », c'est un moyen simple et fonctionnel de recycler les cartouches HP. (Depuis l'année 2000, plus de 53000 tonnes de plastique recyclé ont été utilisés dans la fabrication des nouvelles cartouches d'origine HP).

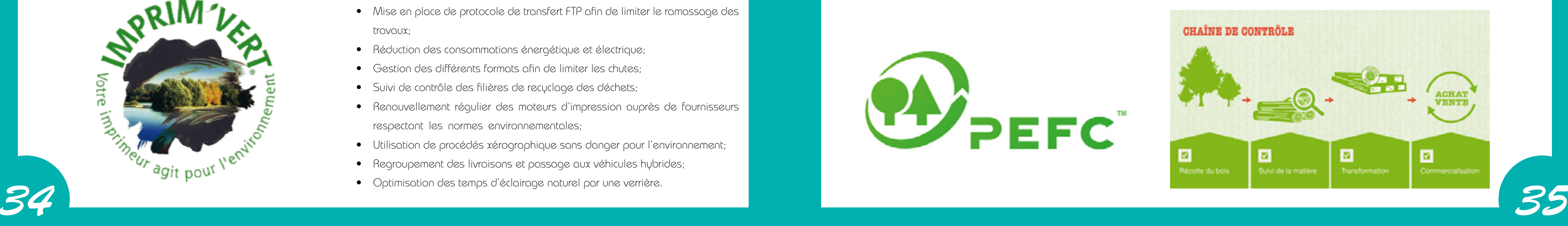

#### Protection de l'environnement :

- Utilise du papier 100% recyclé 80gr, issus de forêts respectant les principes de la gestion durable;
- Préconise l'impression recto verso plutôt que recto et sur faible grammage;
- Imprime la quantité juste;
- N'imprime que les mails le nécessitant;
- Éteint l'imprimante (-5% d'utilisation journalière).

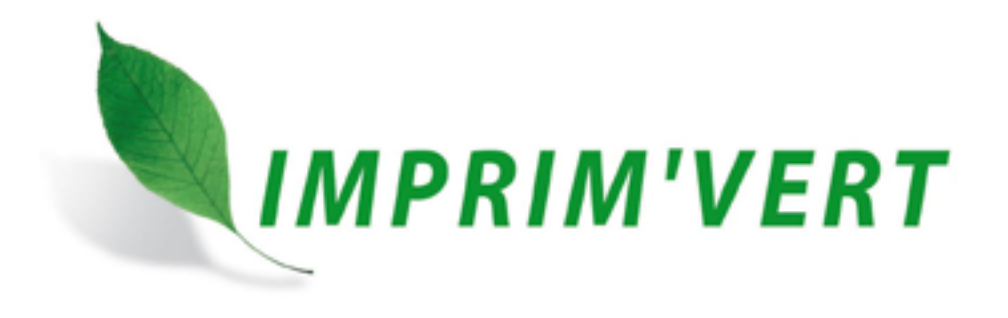

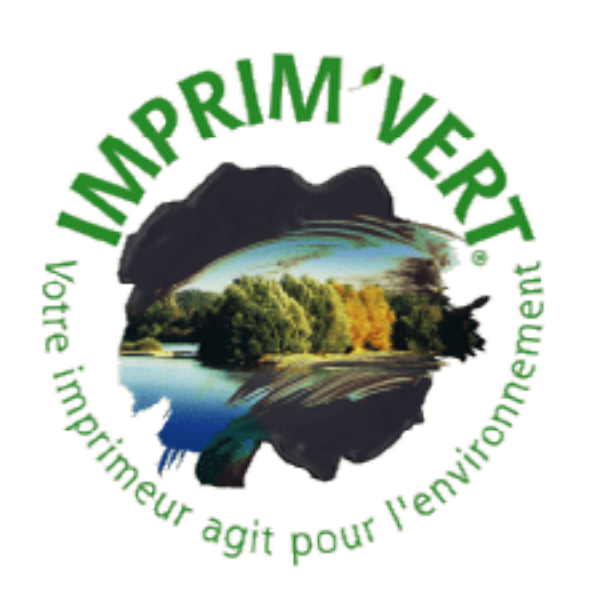

#### Implication :

- Formation et sensibilisation du personnel;
- Mise en place de protocole de transfert FTP afin de limiter le ramassage des travaux;
- Réduction des consommations énergétique et électrique;
- Gestion des différents formats afin de limiter les chutes;
- Suivi de contrôle des filières de recyclage des déchets;
- Renouvellement régulier des moteurs d'impression auprès de fournisseurs respectant les normes environnementales;
- Utilisation de procédés xérographique sans danger pour l'environnement;
- Regroupement des livraisons et passage aux véhicules hybrides;
- Optimisation des temps d'éclairage naturel par une verrière.

La certification PEFC, elle définit des règles de gestion durable de la forêt en conformité avec les exigences internationales PEFC (métastandarts) et plus exigeantes que les contraires réglementaires nationales. Appelé cahier des charges, l'ensemble de ces règles est établi par PEFC France et révisait tout les 5 ans, dans une perspective d'amélioration continue.

### Imprim'vert

AD CONCEPT est dans une démarche de gestion des déchets depuis 2003 et oriente ses clients à adopter des gestes utiles pour l'environnement. AD Concept possède une norme papier :

La force du système PEFC repose sur deux certifications complémentaires :

- La certification forestière
- La certification de la chaîne de contrôle.

Le système de certification PEFC assure ainsi :

- Le respect des règles PEFC établies pour la gestion et l'exploitation de la forêt;
- Le suivi du bois dés la récolte et durant tout le cycle de transformation et commercialisation des produits issus du bois.

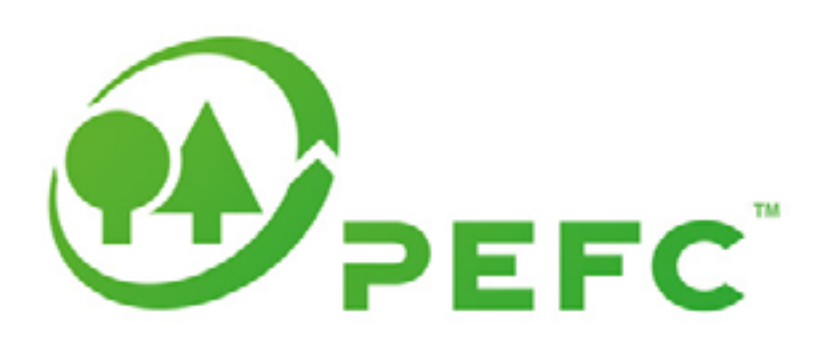

### Les normes papier

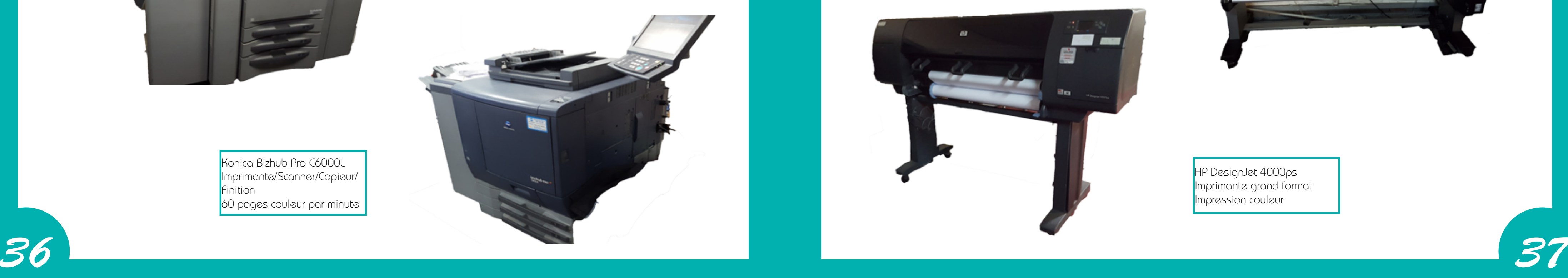

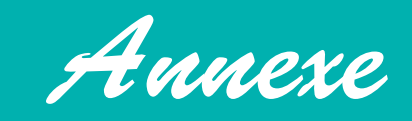

# L'équipement d'AD Concept

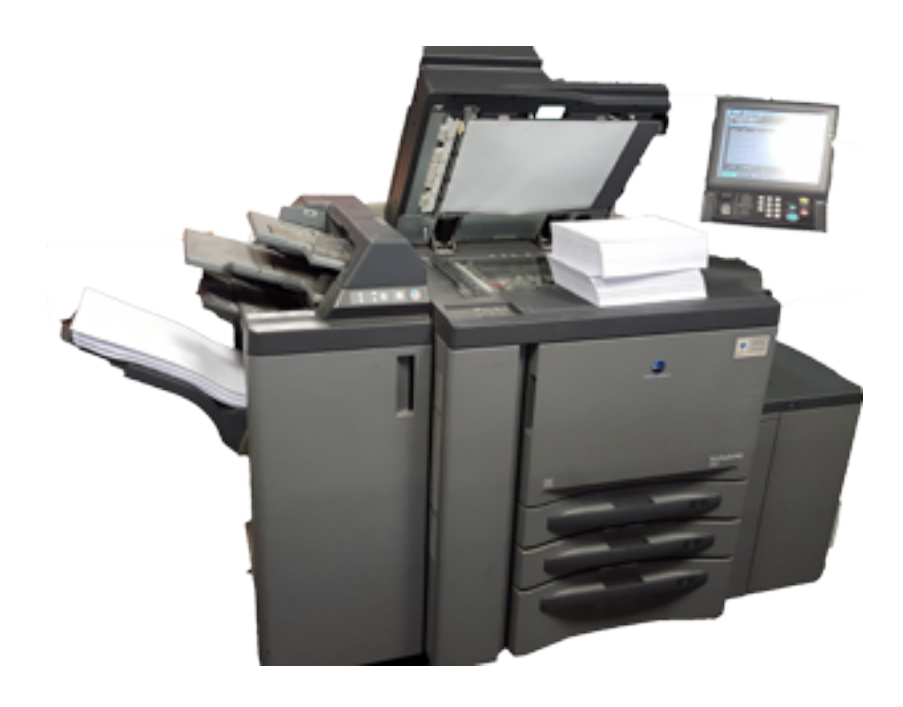

Konica Bizhub Pro 950 Imprimante/Scanner/Copieur Impression noir et blanc

HP DesignJet Z6100PS Imprimante grand format Impression couleur

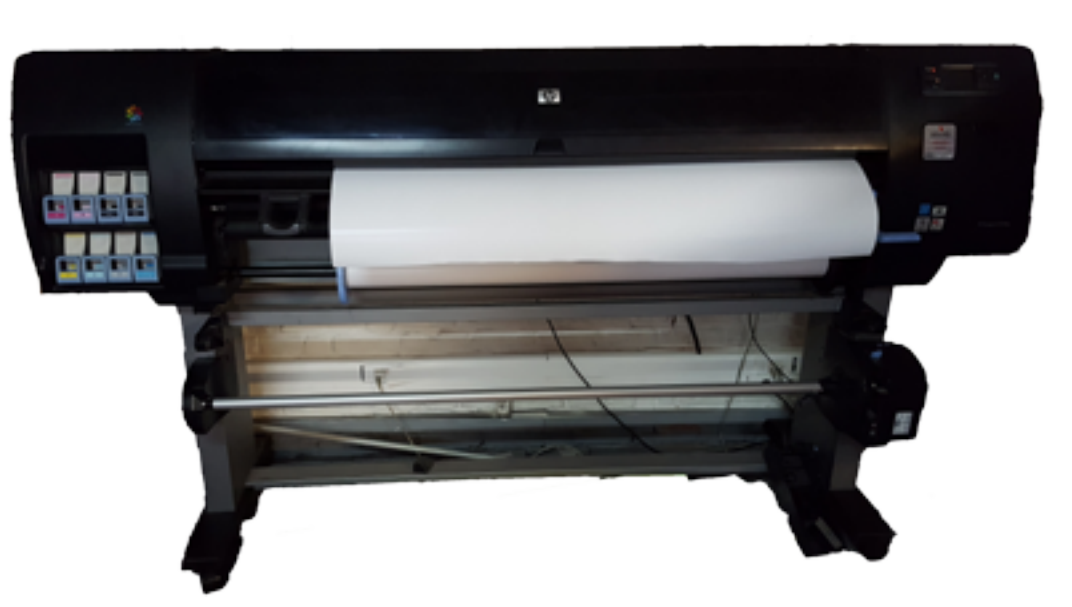

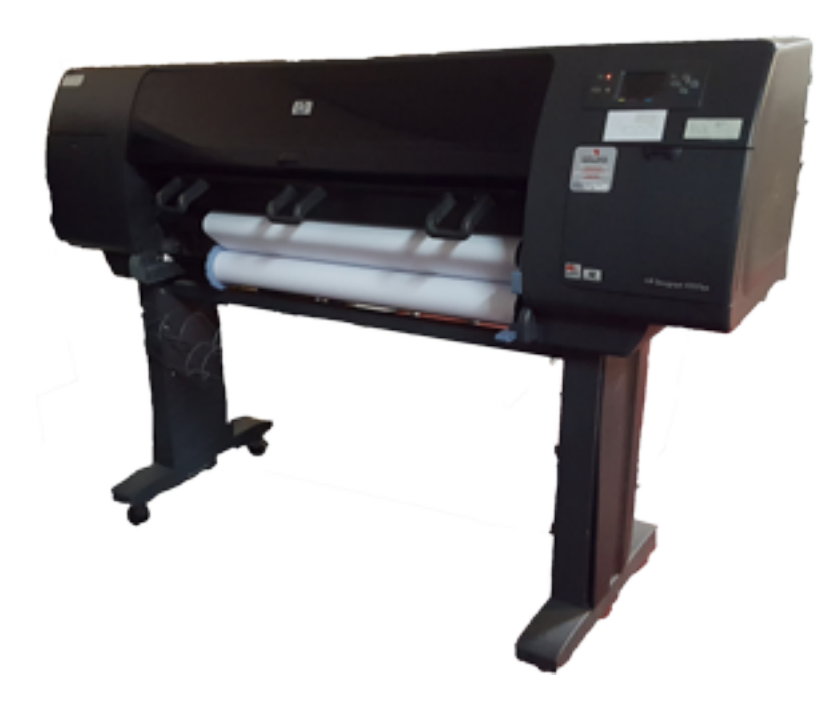

Konica Bizhub Pro C6000L Imprimante/Scanner/Copieur/ Finition 60 pages couleur par minute

HP DesignJet 4000ps Imprimante grand format Impression couleur

*38*

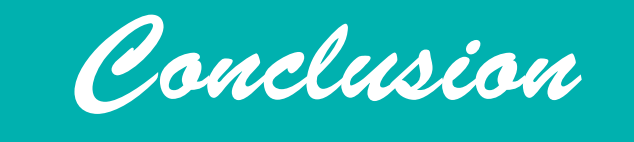

Cette formation de conducteur presse numérique, effectuée au sein d'AMIGRAF, a été vraiment enrichissante. Elle m'a permise d'améliorer mes compétences dans les logiciels PAO et d'apprendre à utiliser de nouveaux outils de travail.

De plus, le stage réalisé à AD Concept fut une excellente expérience que je referais sans hésiter, bien que je n'ai pas pu beaucoup touché aux logiciels ainsi qu'à la presse. Je me suis bien entendue avec mes collègues et j'ai fait tout mon possible pour les aider dans leurs tâches. Le bilan de stage remplie par ma tutrice, Sophie, m'a donné un retour très positif sur mon travail et cela me redonne confiance en moi et en mes compétences.

J'ai beaucoup apprécié la formation réalisée à Amigraf et elle m'a donné envie d'en refaire une et d'en apprendre plus dans le secteur du Digital.